بمسلم شدائرخمن أترحيم

تعمیر ھواکش قعمیں ہواکش<br>مناسبہ میں<br>مناسبہ میں مستعدد

١ـــ٧ــ اطلاعات كلى هواکش' و پنکههای رومیزی' و سقفی' از پرمصرفترین وسایل خانگی به شمار می رود. هواکش از وسایل تهویه مطبوع منزل است و برای خارج کردن هوا و دودهای جمع شده در آشپزخانه و هوای نامطبوع دستشویی، رطوبت و بخار زیاد حمام استفاده میشود. شکل ١\_٧ سه نوع هواكش را نشان مى دهد.

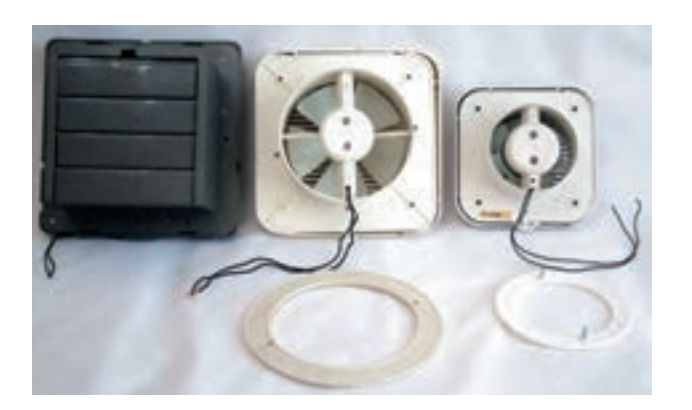

شكل ١\_٧

 $\frac{1}{\sqrt{1-\frac{1}{2}}\left(\frac{1}{2}-\frac{1}{2}\right)}$ (ب)

شكل ٢\_٧

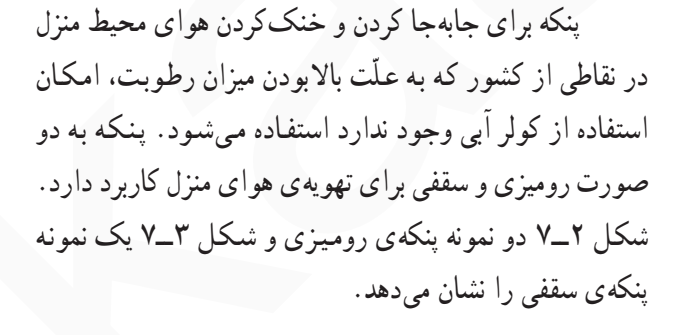

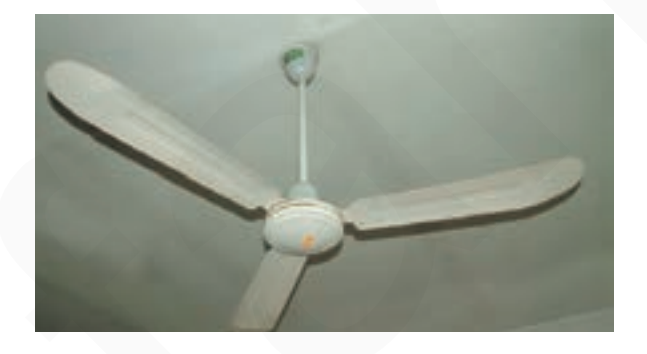

## شکل ۳\_۷

در این واحد کار به طورجداگانه به شرح، عیبیایی، بازکردن .<br>تعمیر و بستن هواکش، پنکه رومیزی و پنکهی سقفی میپردازیم.

٢ــــ٧ــــ انواع هواكش وكاربرد أن ها هواکش هایی که برای تهویهی هوای منزل استفاده می شود از نظر ابعاد، نوع موتور، درپوش محافظ. شکل ظاهری، مکان مورد استفاده و روش های روشن و خاموش متفاوت هستند و دارای تقسیمبندی به شرح زیر است.

انواع هواكش خانگي

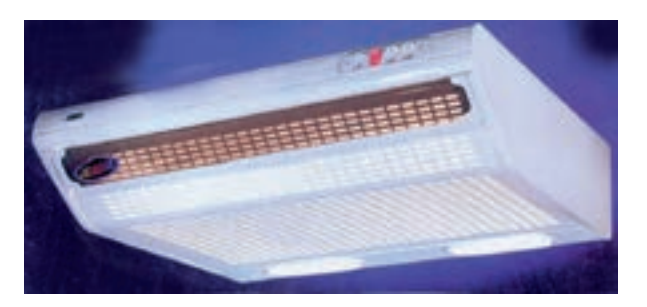

شكل ۴\_۷

١\_ أشيز خانداي ٢\_ با دريوش محافظ ۳\_ بدون دريوش محافظ

١\_٢\_٧\_ هواكش أشيزخانهاي

برای خارج کردن هوا و دودهای جمع شده در آشپزخانه در هنگام پختن غذا از هواکشهای آشپزخانهای که به هود` موسوم است استفاده می شود. شکل های ۴\_۷ و ۵\_۷ دو نوع هود را نشان میدهد. بهطور کلی هودهای آشپزخانه دارای یک موتور دو سرعته یا دو موتور چند سرعته هستند و با دو لامپ ۶۰ وات شمعي يا دو لامپ' ١٥ وات كم مصرف، روشنايي اجاق گاز را تأمین مے کنند.

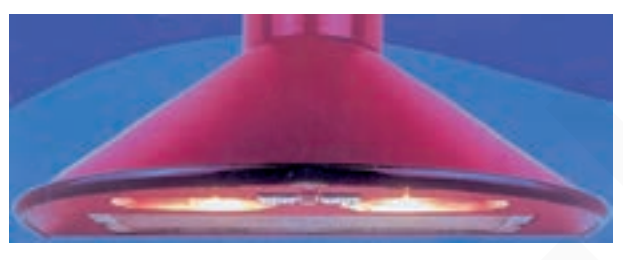

شكل ۵ ــ۷

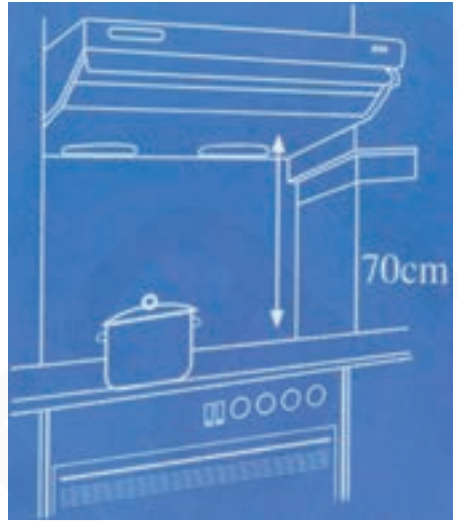

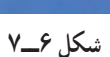

فاصله هو د از اجاق گاز حدوداً ۷۰ سانتی متر است که در شکل ۶\_۷ مشاهده می کنید.

⊙ هنگام آشپزی حتماً هود را روشن کنید. توجه! در صورت کثیفشدن فیلتر هود، حتماً آن را تعویض کنید.

۲\_ هر یک وات لامپ کم مصرف معادل ۵ وات لامپ رشتهای است.

 $\mathcal{L}$  Hood

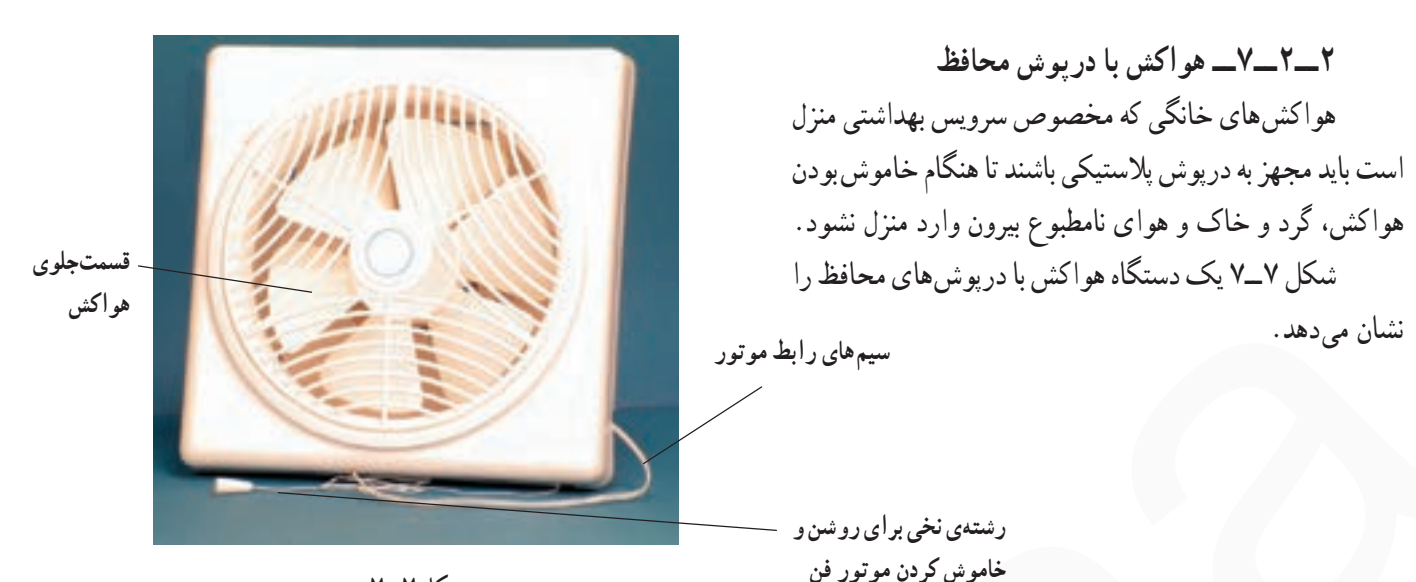

درپوشها

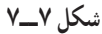

J.

در شکل ۸ــ۷ وضعیت قرارگرفتن این درپوش ها را هنگام خاموش بودن هواکش مشاهده می کنید. موتور این هواکش از نوع تکفاز القایی با خازن دایم کار است.

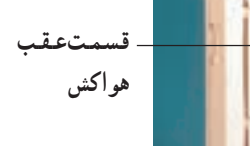

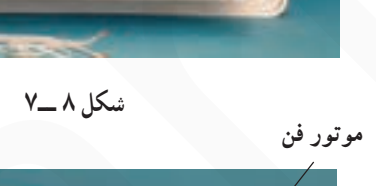

يسروانسهى مکندهی هوا درپوشها

شكل ٩\_٧

در شکل ۹\_۷ نخ متصل به اهرم پلاستیکی، کلید دو وضعیتی و رابط درپوش های هواکش به وسیلهی دست تحت کشش قرار میگیرد، کلید تغییر وضعیت میدهد و درپوش های محافظ هم باز میشود. در این حالت اگر سیمهای رابط هواکش را به برق وصل کنید موتور به کار می|فتد و پروانهی مکندهی هوا را می حرخاند و هوا را از قسمت جلوی هواکش به قسمت عقب هواکش جابهجا مي کند.

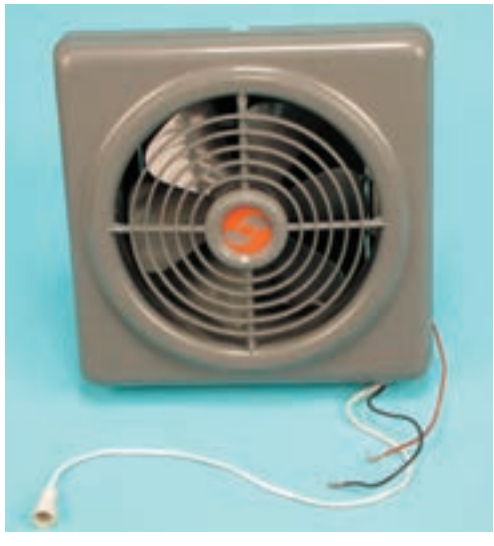

شكل ١٠\_٧

موتورالقايي تكفاز در شکل ۱۱ـ۷ موتور القايي با قطب چاکدار، درپوش ها، | با قطب چاکدار نخ، اهرم رابط پلاستیکی و سیمهای رابط هواکش را مشاهده می کنید . دريوش هاي هواكش سوراخ برای نصب هواکش<sup>د</sup> اهرم رابط پلاستیکی کلید نخ` شکل ۱۱ ــ۷ **© سیم فاز هواکشهایی را که با کشیدن نخ** روشن و خاموش میشوند، حتماً توسط یک کلید یک پل کنترل کنید تا هنگام سرویس و نگهداری با خطر برقگرفتگی مواجه نشوید. @ برای روشن کردن هواکش، ابتدا کلیدی که در مسیر فاز قرار دارد وصل کنید، سپس نخ متصل به اهرم نکات مهم گلید روی هواکش را به سمت پایین بکشید تا ضامن آن درگیر و کلید وصل شود و درپوش های پشت هواکش که به طرف بیرون یا هوای آزاد است باز شود. © برای خاموش کردن هواکش، نخ متصل به اهرم کلید را به سمت پایین بکشید تا ضامن آن از درگیری خارج شود، سپس نخ را رها کنید تا کلید روی هواکش باز شده و درپوشهای هواکش بسته شوند.

شکل ۱۰\_۷ یک نوع دیگر هواکش را نشان میدهد که

بهوسیلهی نخ روشن و خاموش میشود و مجهز به درپوش محافظ

و موتور تک فاز القایی با قطب حاکدار است.

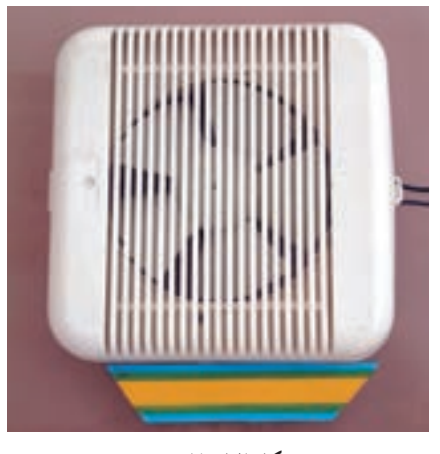

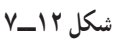

٣\_٢\_٧\_ هواكش بدون دريوش محافظ هواکشهای خانگی بدون درپوش محافظ معمولاً برای خارج كردن هواي نامطبوع سرويس بهداشتي و رطوبت و بخار زیاد حمام استفاده میشود. این نوع هواکشها درپوش محافظ ندارند و در ورودی کانال مخصوص خروج هوا نصب میشوند. در شکلهای ١٢\_٧ و ١٣\_٧ قسمت جلو و پشت یک نوع هواکش را که روی قاب شیشهای نصب شده است مشاهده می کنید .

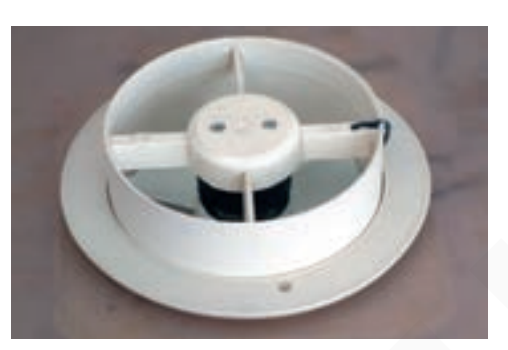

شكل ١٣\_٧

⊙ هواکشهایی را که درپوش محافظ ندارند نباید با محیط خارج از ساختمان منزل مستقیماً تماس داشته ته جه! باشند، زیرا در زمان خاموش بودن هواکش گرد و غبار و هوای آلوده و نامطبوع وارد منزل میشود.

> شکلهای ۱۴\_۷ و ۱۵\_۷ پشت و روی دو نوع هواکش بدون درپوش محافظ به همراه قاب پلاستیکی مخصوص نصب آنها را نشان میدهند. این هواکشها فاقد نخ برای روشن و خاموش دستگاه است و بهوسیله ی کلید یک پل روشن و خاموش می شوند. موتور هواکش های شکل ۱۵\_۷ از نوع تکفاز القایی با قطب چاکدار و دو قطب است.

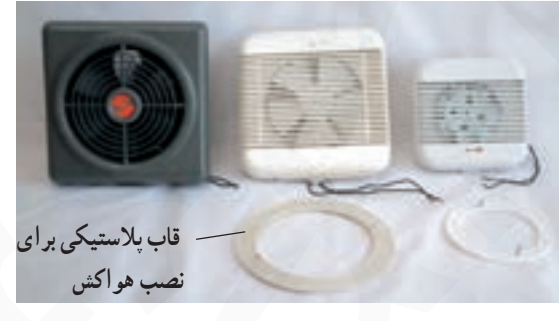

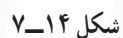

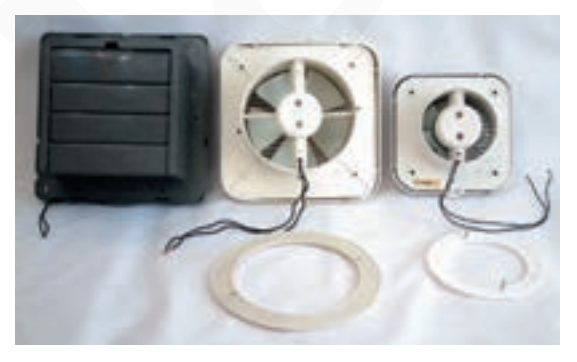

شكل ۱۵\_۷

شکل ۱۶ــــــــ الف یک دستگاه هواکش را نشان می دهد که از نوع بدون درپوش محافظ است. موتور این هواکش یک فاز القابي با قطب حاكدار،حهار قطب و مطابق شكل ١۶\_٧\_ب است.

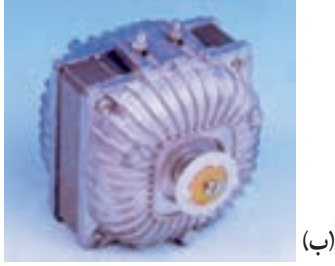

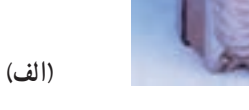

شكل ۱۶\_۷

۴\_۷\_ نقشدی انفجاری هواکش برای آشنایی با اجزا و قطعات هواکش و نحوهی مونتاژ دستگاه، نقشهی انفجاری یک نوع هواکش را در شکل ۱۷ـ۷ مشاهده می کنید.

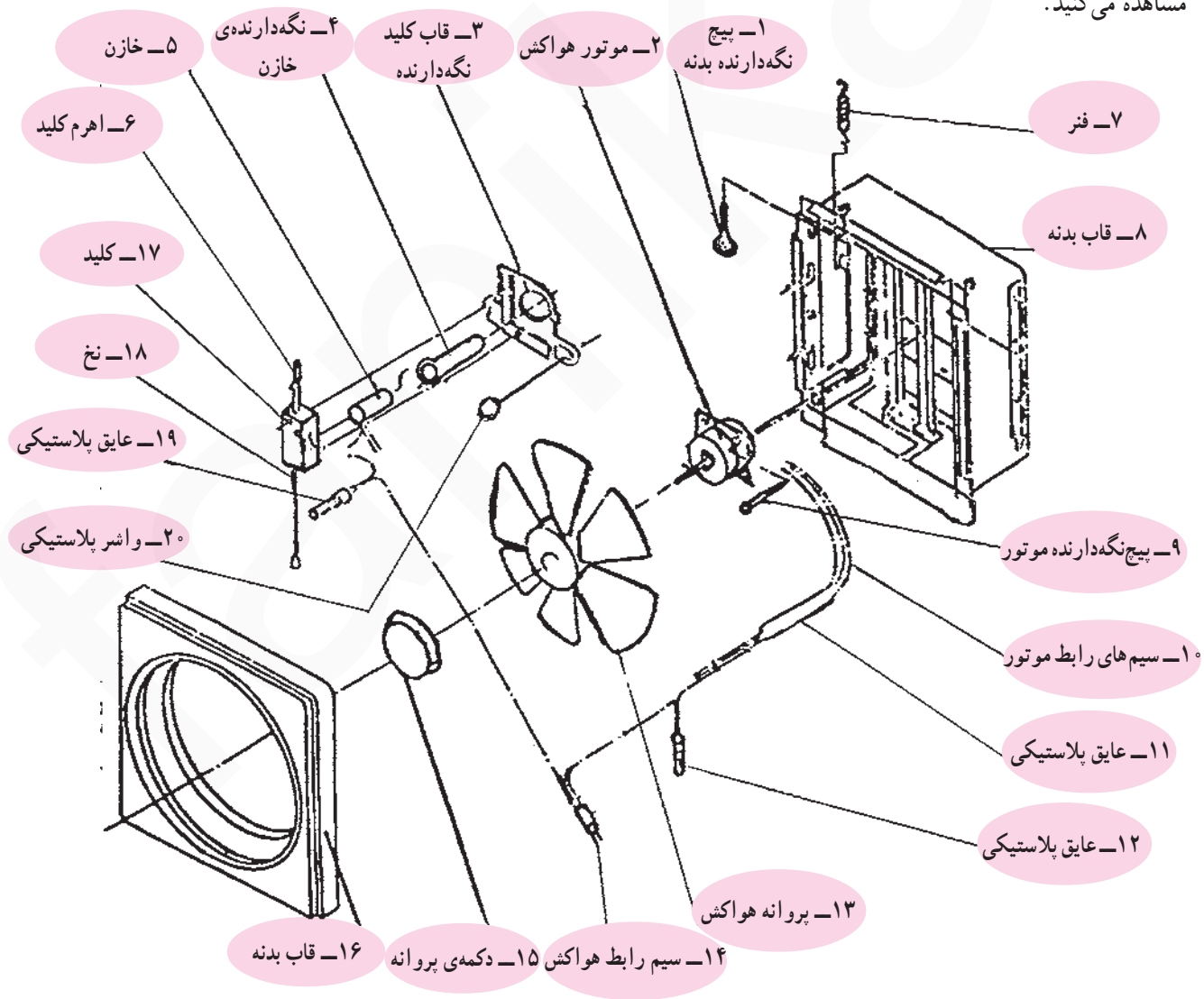

برای آشنایی با اجزا و قطعات هواکش خانگی ابتدا اجزای مربوط به سه نوع دستگاه هواکش را مشاهده می کنید، سپس به شرح اجزاي مدار الكتريكي هواكش مي پردازيم. ١\_٢- ٧\_ اجزاي هو اكش با در يوش محافظ و موتور

تکفاز با خازن دائم کار

در شکل ۱۸\_۷ یک دستگاه هواکش با دریوش محافظ و موتور تکفاز با خازن دائم کار را مشاهده می کنید. شکل ۱۹\_۷ اجزا و قطعات این هواکش را نشان می دهد.

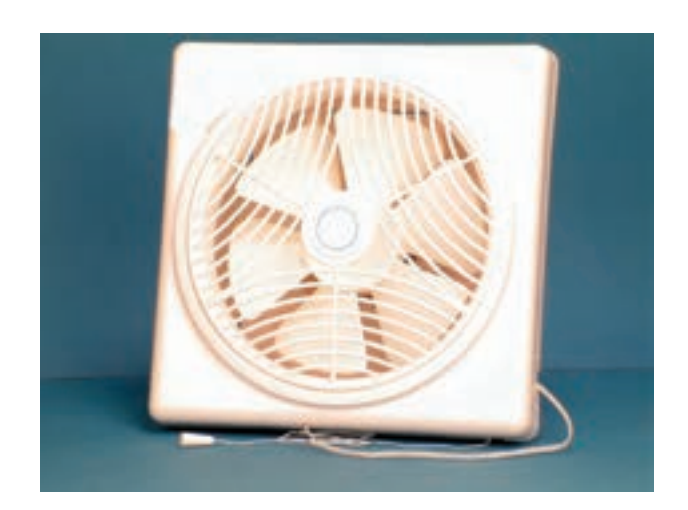

شكل ١٨\_٧

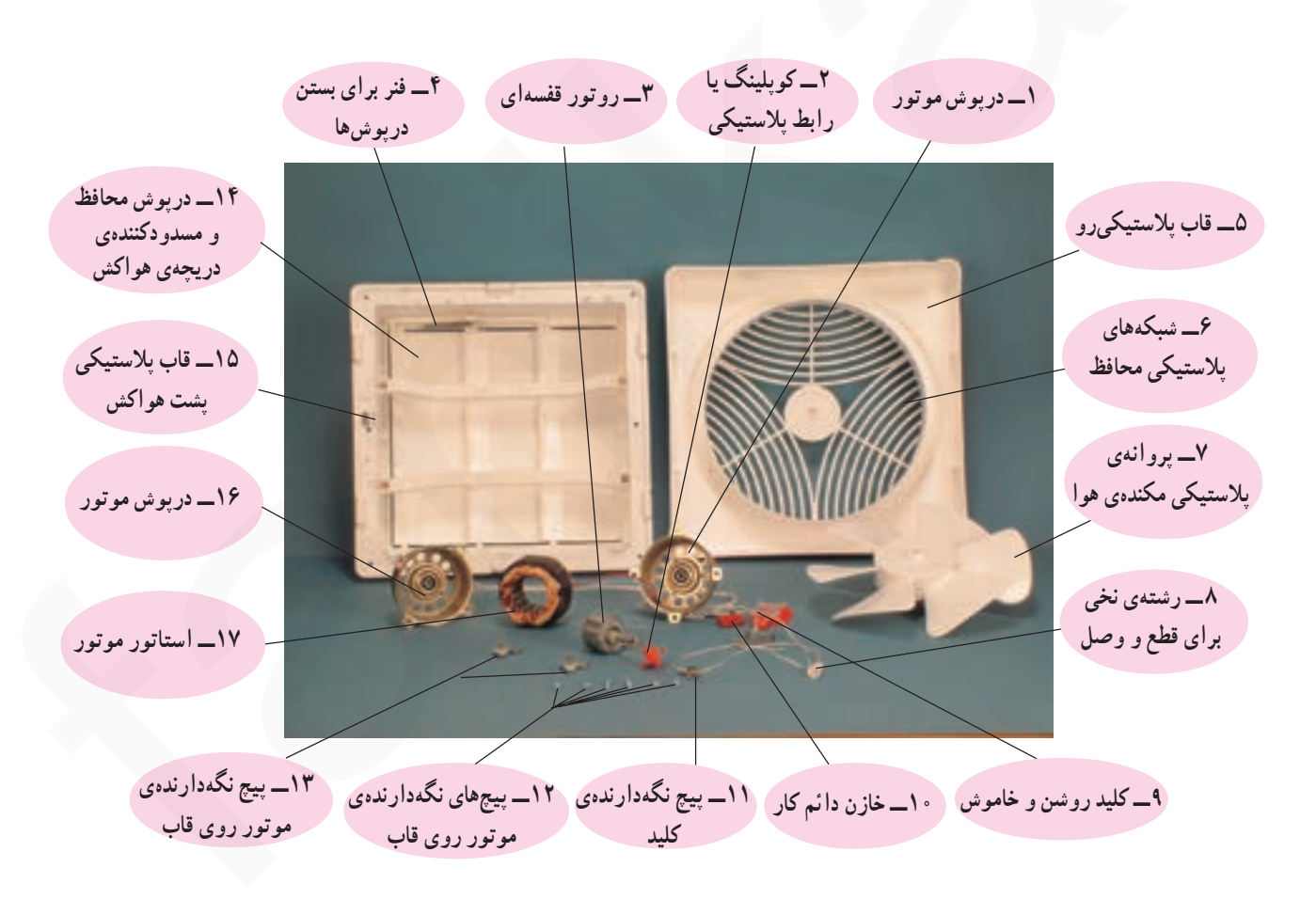

شكل ١٩\_٧

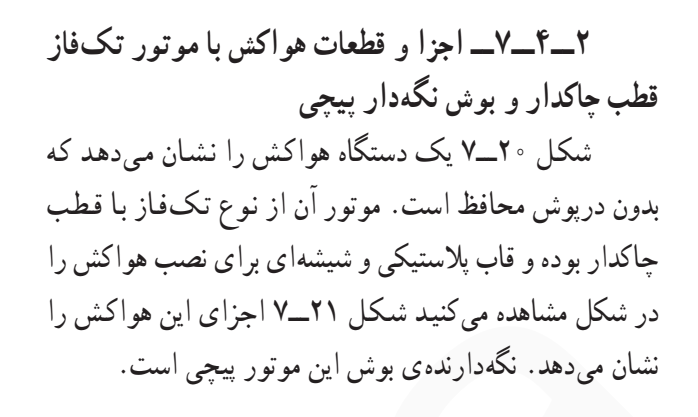

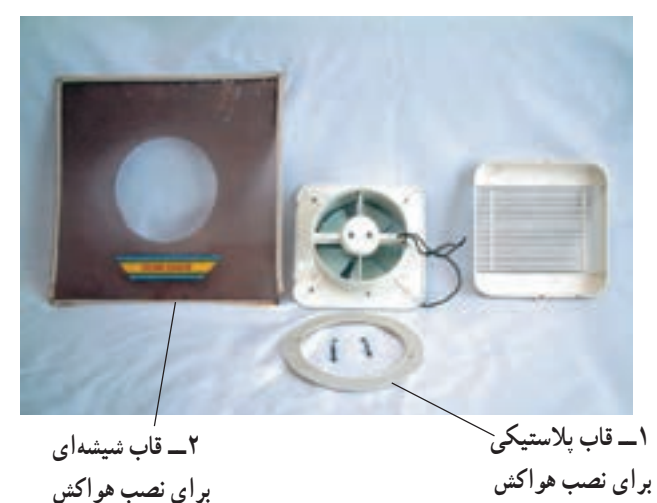

شکل ۲۰\_۷

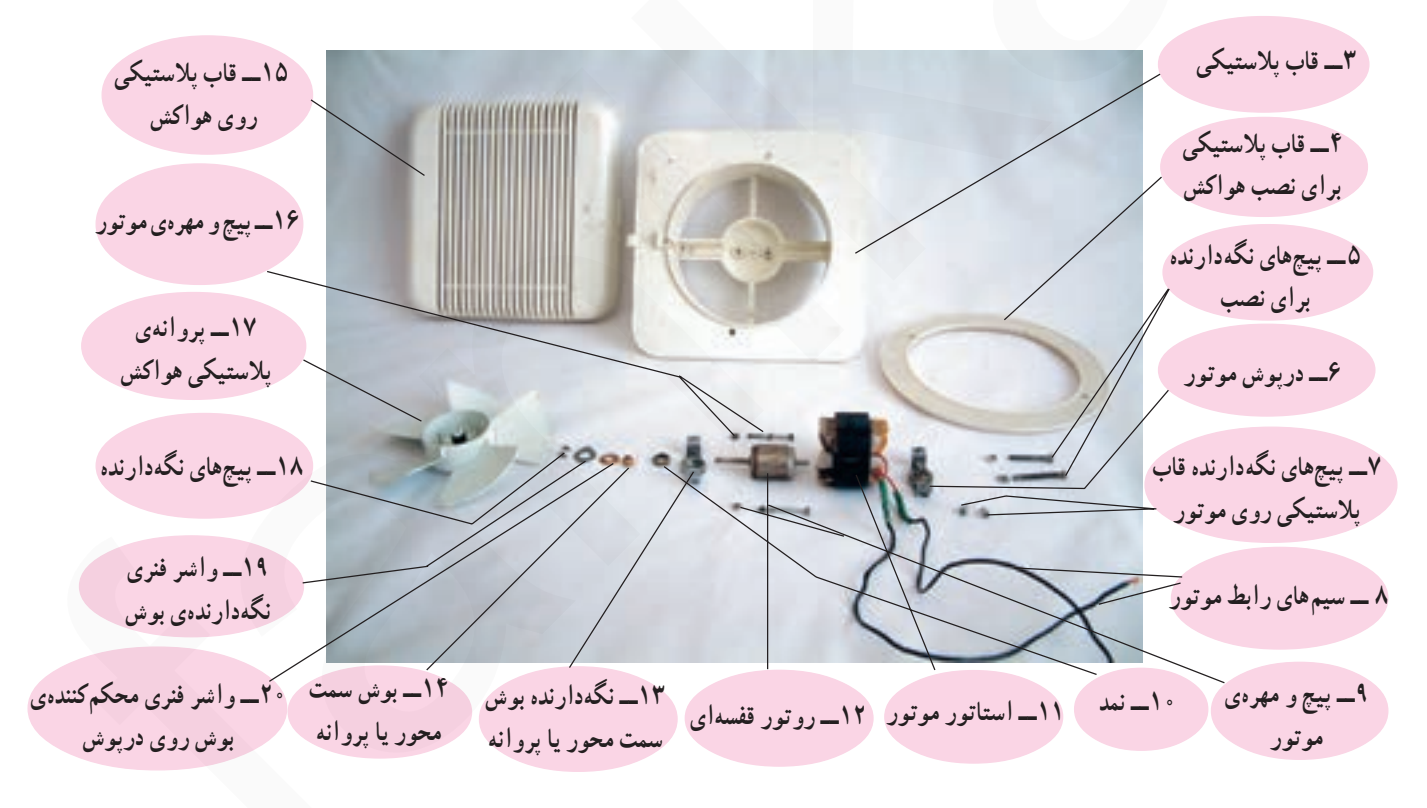

شكل ٢١\_٧

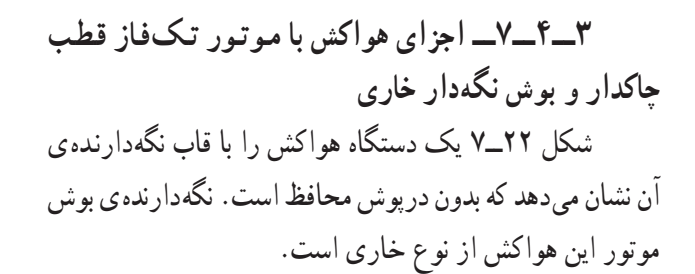

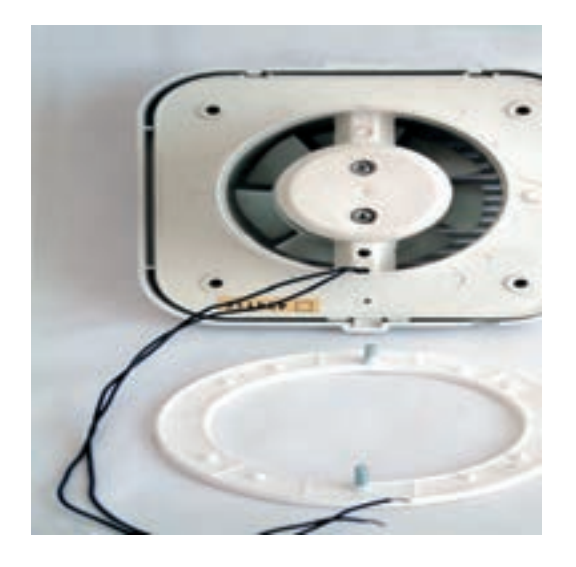

شکل ۲۲\_۷

اجزای هواکش شکل ٢٢\_٧ را در شکل ٢٣\_٧ مشاهده مى كنيد.

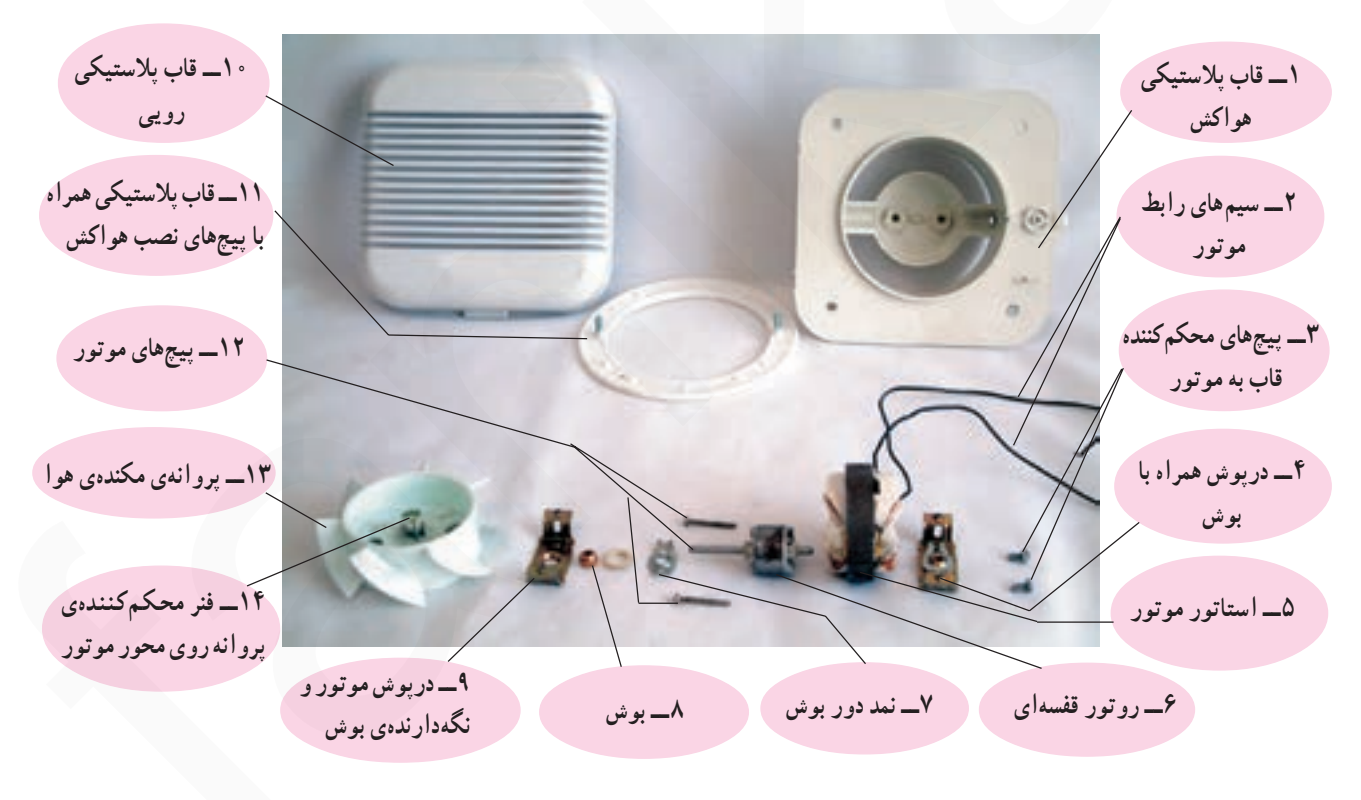

شكل ٢٣\_٧

۴\_۴\_٧\_ اجزاى الكتريكي و الكترومكانيكي هواکش با دریوش محافظ و موتورتکفاز با خازن دائم کار شکل ۲۴\_۷ اجزای الکتریکی و الکترومکانیکی یک نوع هواکش با دریوش محافظ و موتور تکفاز با خازن دائم کار را نشان مے رهد.

در شکل ۲۵\_۷ کلید، خازن و موتور هواکش را که در محل خود نصب شدهاند مشاهده مي كنيد . اين تصوير ارتباط كليد و فنر را بهوسیلهی اهرم فلزی نشان میدهد. فنر روی شکل در قطع کلید و بستهشدن درپوش های محافظ هواکش نقش مؤثری دارد. حمل فتر متصل به کلید

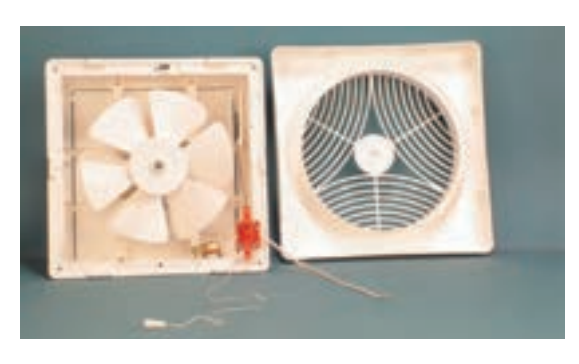

شكل ٢۴\_٧

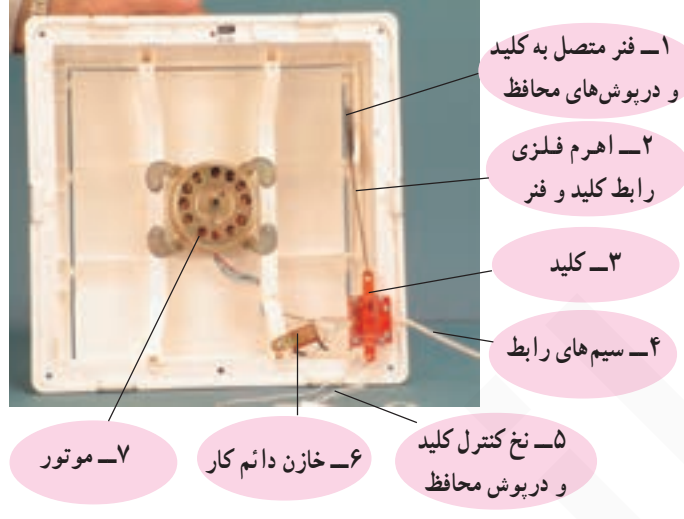

در شکل ۲۶\_۷ اجزای موتور تکفاز با خازن دائم کار را نشان می دهد.

شكل ۲۵\_۷

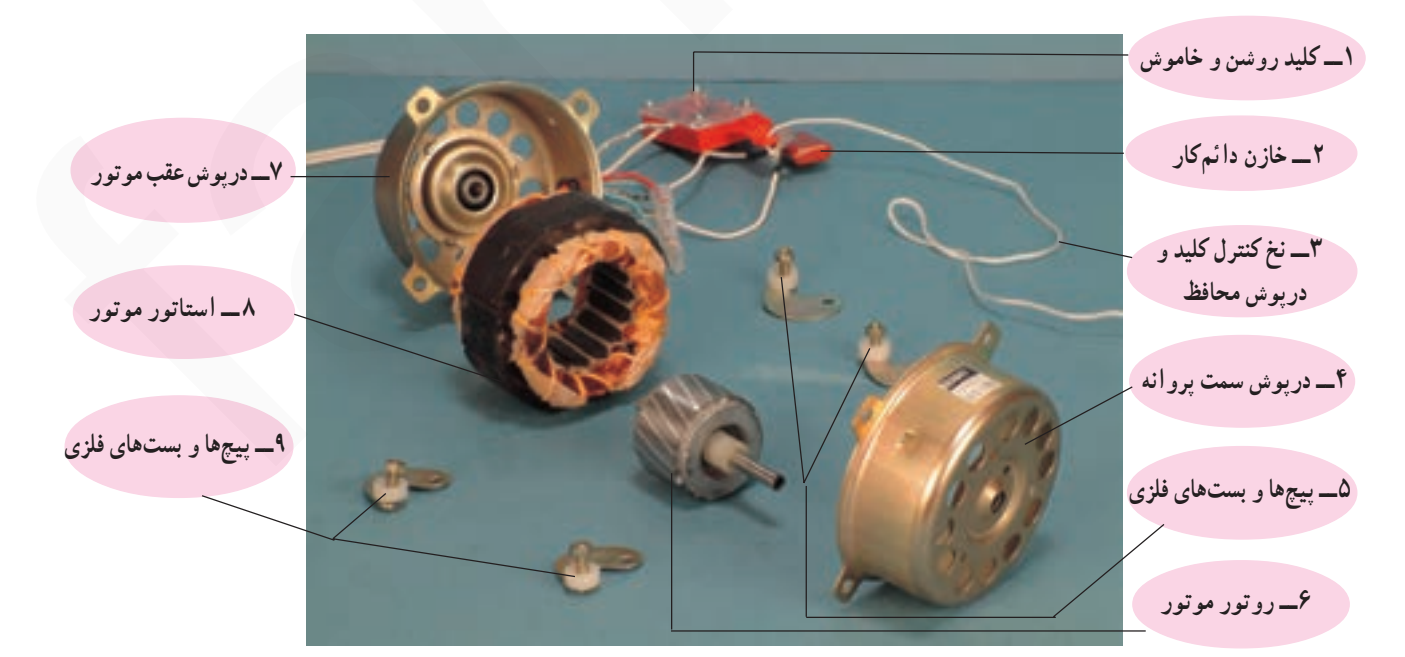

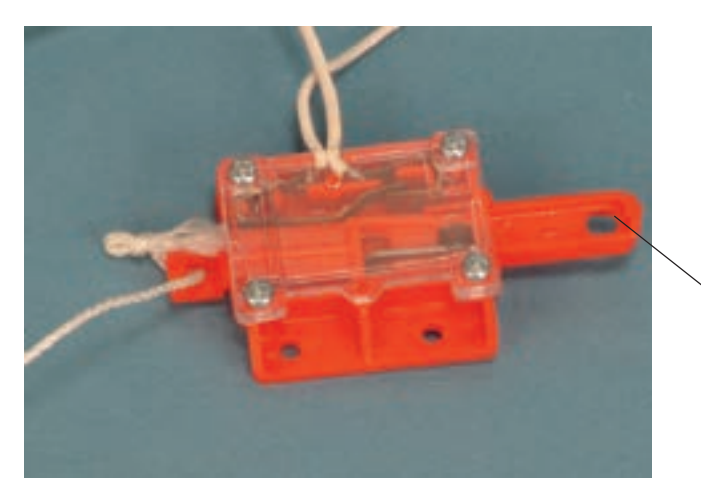

شکل ٢٧\_٧ کليد روشن و خاموش هواکش شکل ٢۴\_٧ را نشان میدهد. اهرم پلاستیکی کلید برای بازکردن و بستن دریوش های محافظ هواکش مورد استفاده قرار می گیرد.

۔<br>اہرم پلاستیکی کلید

شكل ٢٧\_٧

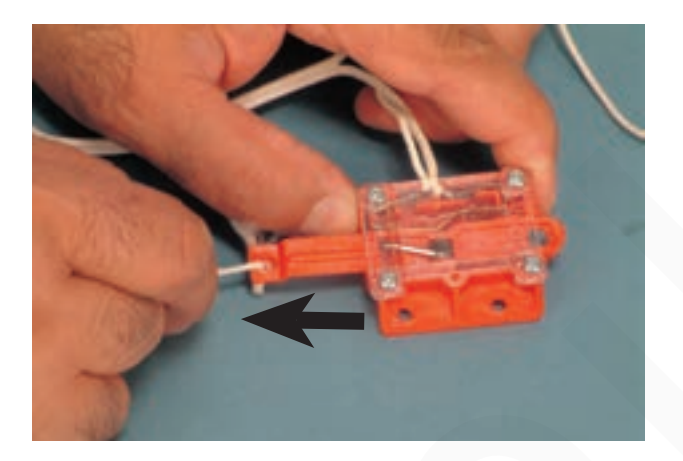

برای روشن کردن کلید، رشته نخ متصل به اهرم پلاستیکی کلید را در جهت فلش روی شکل ۲۸\_۷ بکشید تا ضامن آن درگیر شود. سپس رشتهی نخ را رها کنید اهرم پلاستیکی کلید مطابق شکل ۲۹\_۷ قرار میگیرد و کلید وصل می شود.

شكل ٢٨\_٧

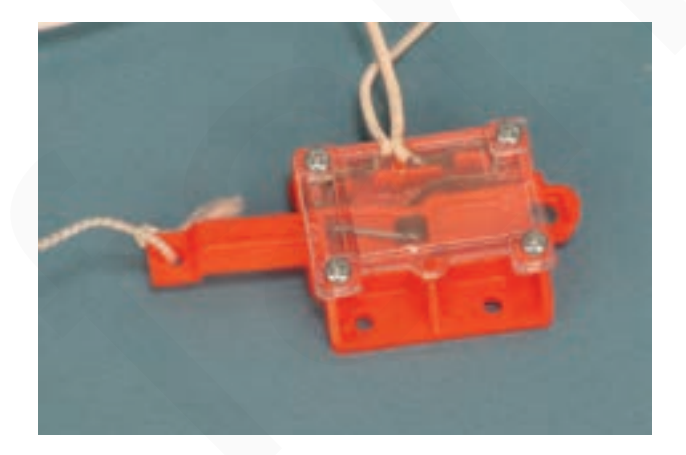

با وصل کردن کلید، اهرم پلاستیکی کلید بهوسیله رابط فلزی که به این اهرم قلاب میشود فنر روی هواکش را تحت کشش قرار می دهد و دریوش های محافظ را باز می کند.

شكل ٢٩\_٧

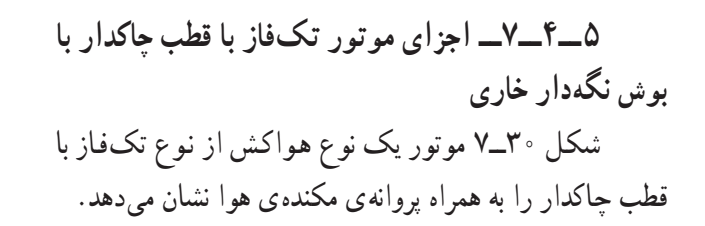

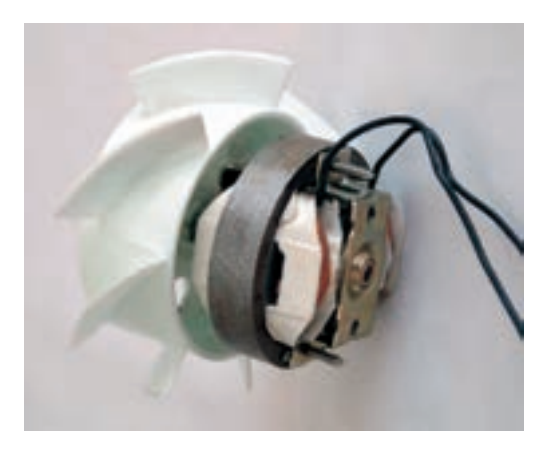

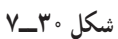

شكل ٣١\_٧

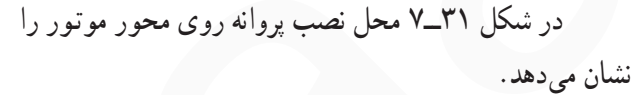

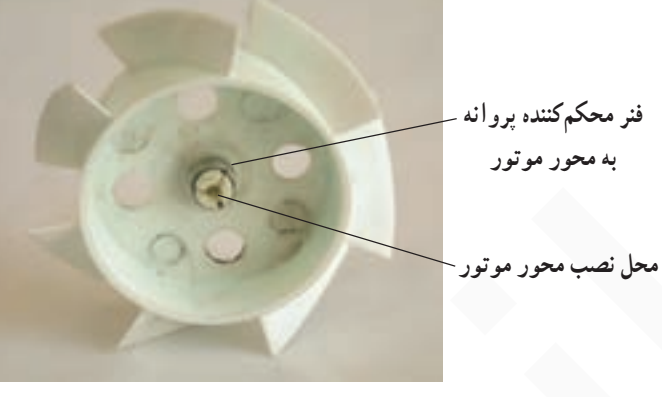

شکل ۳۲ــ۷ اجزای یک نوع موتور تکفاز با قطب چاکدار را نشان میدهد. نگهدارندهی بوش در این موتور از نوع خاری است.

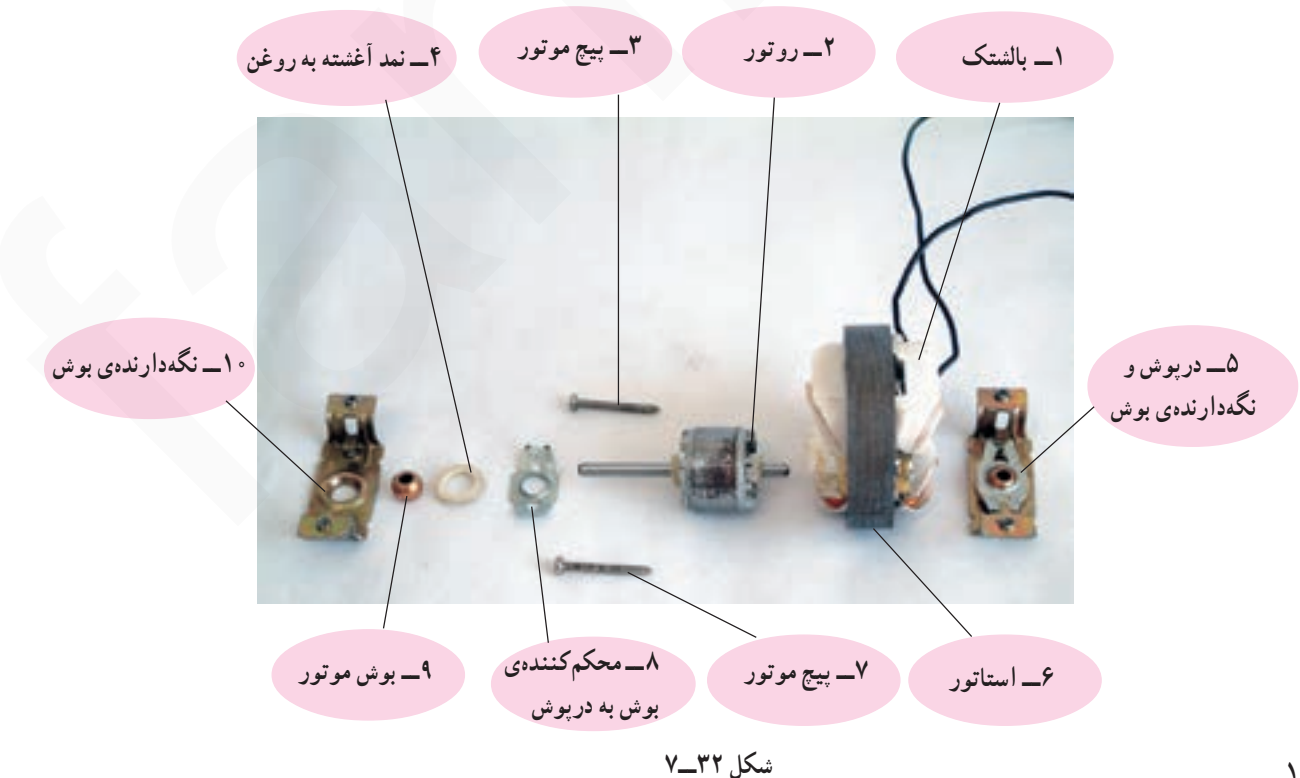

فنیکا یادگیری برای کسب و کار www.fanikaa.com

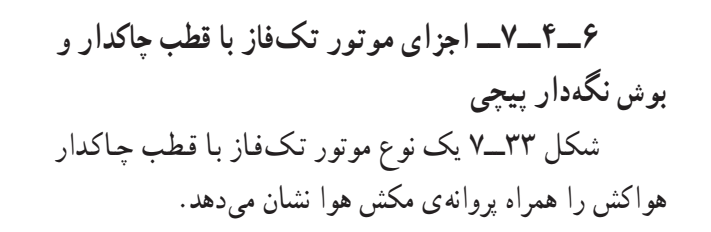

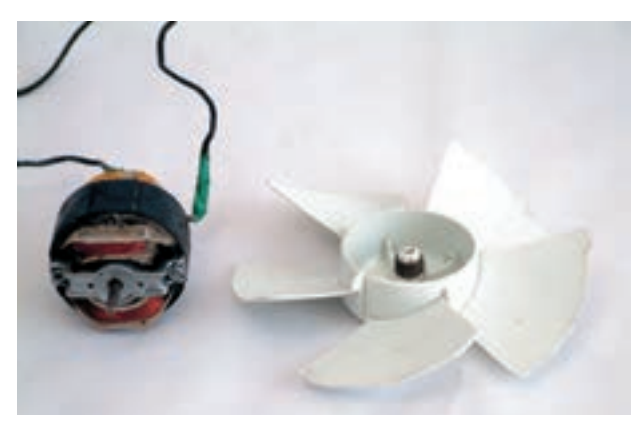

در شکل ۳۴\_۷ اجزای این موتور را مشاهده میکنید.

شکل ۳۳\_۷

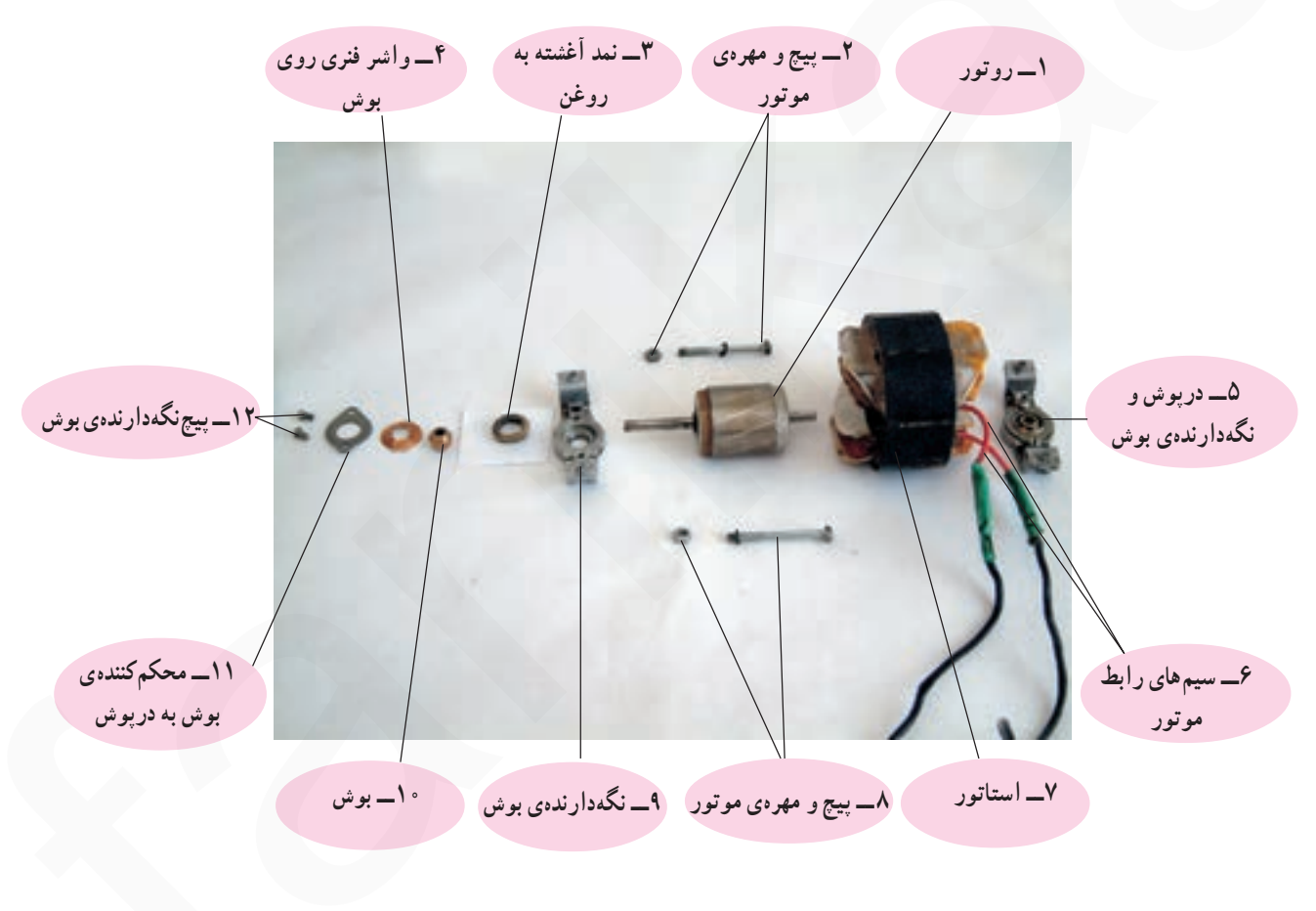

شكل ٣۴\_٧

شکل ۳۵\_۷ استاتور و روتور دو نوع موتور هواکش را نشان میدهد. قدرت و حجم هوای جابهجاشده موتور در شکل ۳۵\_۷\_ ب بیش تر از موتور شکل ۳۵\_۷\_ الف است.

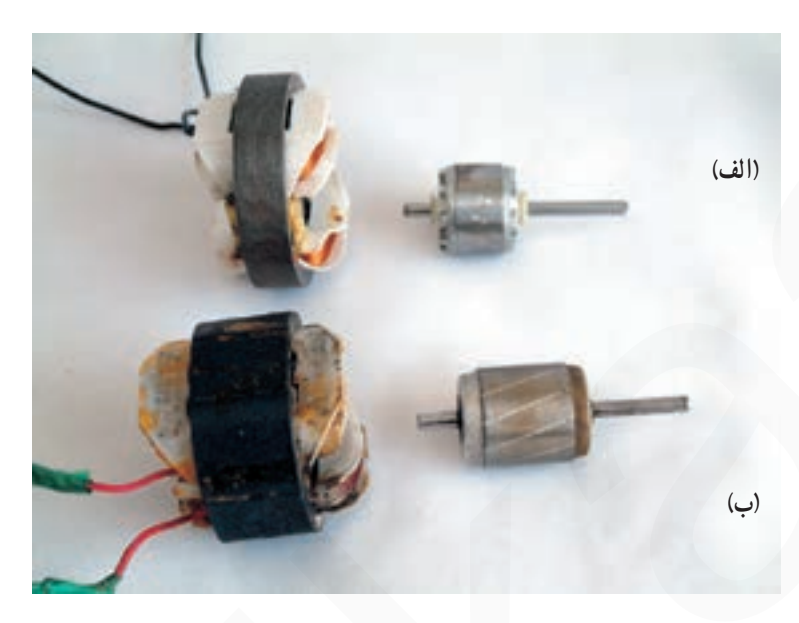

شکل ۳۵\_۷

شکل ۳۶ــ۷ دو نوع درپوش و نگهدارنده ی بوش موتور هواکش را نشان می دهد. در شکل ۳۶ـــ۷ـــ الف نگهدارندهی بوش از نوع پیچی و در شکل ۳۶\_۷\_ب نگهدارندهی بوش از نوع خاری است.

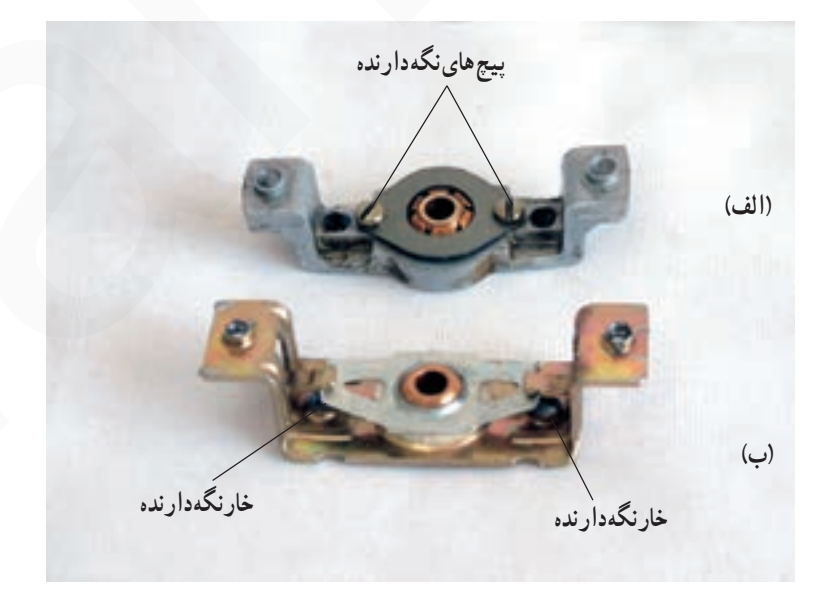

شكل ٣۶\_٧

## 

هواکش های خانگی دارای مدارهای الکتریکی متنوع هستند، امّا موتورهای الکتریکی آنها از نوع تکفاز با خازن دائم کار یا یا قطب جاکدار است.

۱\_۵\_۷\_مدار الکتریکی هواکش با موتور تکفاز و خازن دائم کار

اجزای الکتریکی و الکترومکانیکی هواکش شکل ۷\_۷ را در شکل ۳۷\_۷ مشاهده می کنید (شکل ۳۸\_۷).

مدار الکتریکی این هواکش را نشان می دهد. در این شکل موتور M از نوع تکفاز با خازن دائم کار، فیوز F برای حفاظت خط تغذیه ی هواکش و کلید S برای قطع و وصل خط تغذیه هواکش بهمنظور کنترل اصلی مدار و ایجاد ایمنی به هنگام سرویس و تعمیر هواکش است و بر روی دیوار منزل نصب می شود. کلید S<sub>۲</sub> برای روشن و خاموش کردن هواکش از روی دستگاه و از طریق کشیدن نخ متصل به اهرم پلاستیکی است.

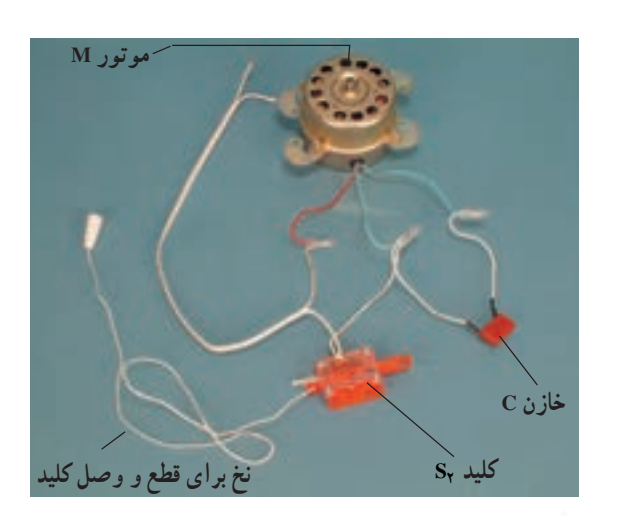

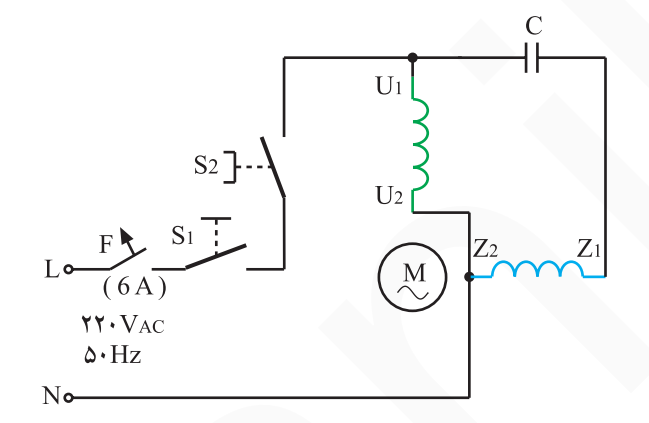

شكل ٣٨\_٧

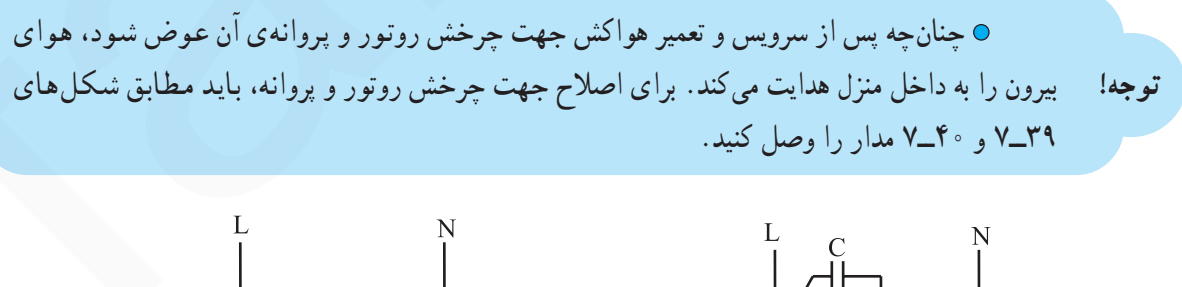

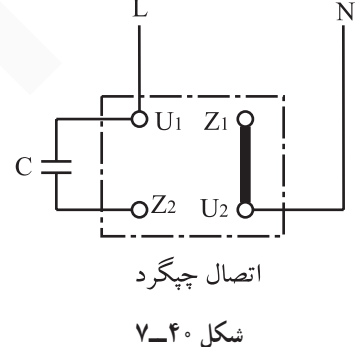

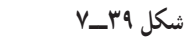

اتصال راست گر د

فنیکا پادگیری برای کسب و کار www.fanikaa.com

۲\_۵\_٧\_مدار الکتریکی هواکش با موتور تکفاز و قطب حاكدار در شکل ۴۱\_۷ اجزای الکترومکانیکی یک نوع هواکش را با قاب پلاستیکی که موتور تکفاز قطب چاکدار دستگاه روی آن نصب می شو د، مشاهده می کنید.

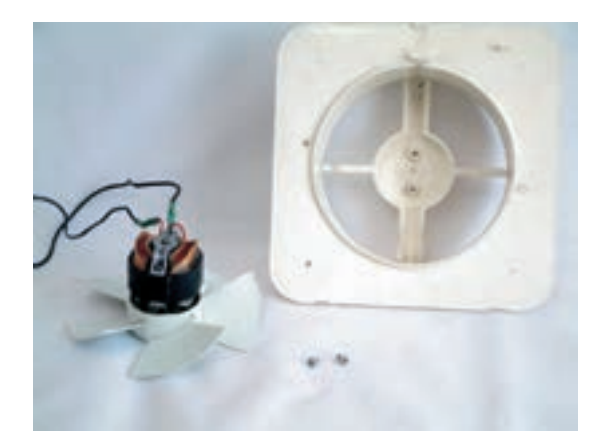

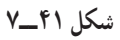

مدار الکتریکی هواکش ۴۱\_۷ در شکل ۴۲\_۷ آمده است. در این مدار فیوز F، برای حفاظت خط تغذیه هواکش و کلید S برای روشن و خاموش کردن دستگاه، به کار می رود. موتور M از نوع تکفاز و قطب چاکدار است.

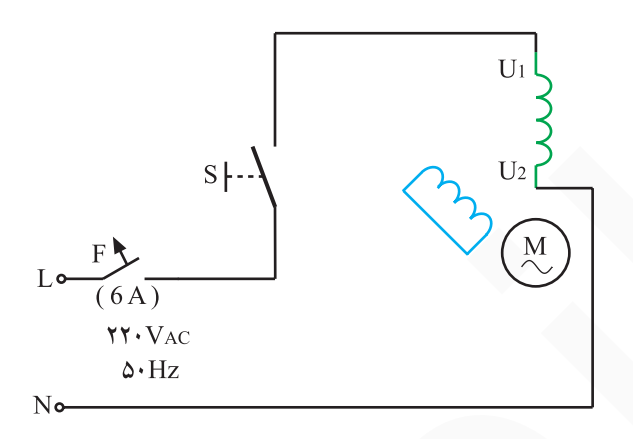

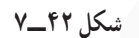

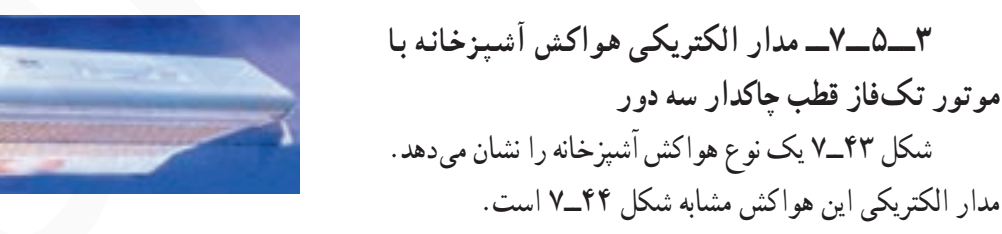

شكل ۴۳\_۷

شرح مدار: با وصل فیوز مینیاتوری F در حالتی که کلید Sr در وضعیت (۱ به ۲) و کلید S<sub>۴</sub> در وضعیت (۲ به ۴) و کلید,S در وضعیت وصل قرار دارد، تمام سیمپیچی (U, تا Ur ) در مدار قرار میگیرد و موتور با دور کم کار میکند. با وصل شدن کليد ,S دو لامپ ۶۰ وات ۲۲۰ ولت نيز روشن مي شود و روشنایی روی دستگاه اجاق را تأمین می کند.

**۰ هنگام**ی که کلید S<sub>۴</sub> در وضعیت (۲ به ۵)، کلید S<sub>۳</sub> در وضعیت (۱ به ۲) و S<sub>۲</sub> در وضعیت وصل قرار دارد موتور هواکش یا دور متوسط کار مے کند.

**۰ با قرار دادن کلید S<sub>۲</sub> در وضعیت (۱ به ۳) مو تور هواکش** با دور زیاد کار می کند و هوای بیش تری را به بیرون از آشیزخانه حايه حا مي كند.

۴\_\_0\_\_٧\_\_ مدار الكتريكي هواكش أشىزخانه سهسرعته و با موتور تکفاز قطب چاکدار با محافظ حرارتی

با وصل فيوز مينياتوري ${\rm F}$ و كليد , ${\rm S}$  موتور قطب حاكدار M شروع به کار می کند. چنانچه کلید S<sub>۲</sub> در وضعیت (۰) قرار گیرد به علت سری شدن مقاومتهای R و R با موتور، موتور کم ترین سرعت را دارد. با قرار دادن کلید S<sub>۲</sub> در وضعیت (۱) و (۲) به ترتيب پروانه ي هواکش با دور متوسط و دور زياد مي حرخد. درهریک از حالتها چنان چه کلید S<sub>۳</sub> وصل شود دو لامپ ۶۰ وات ٢٢٠ ولت يا دو لامب كم مصرف ١٥ وات روشنايي اجاق را تأمین می کند . با افزایش دمای موتور به علت اشکال الکترومکانیکم , و کارکرد طولانی، فیوز حرارتی F<sub>۲</sub> مدار الکتریکی موتور را باز مے کند.

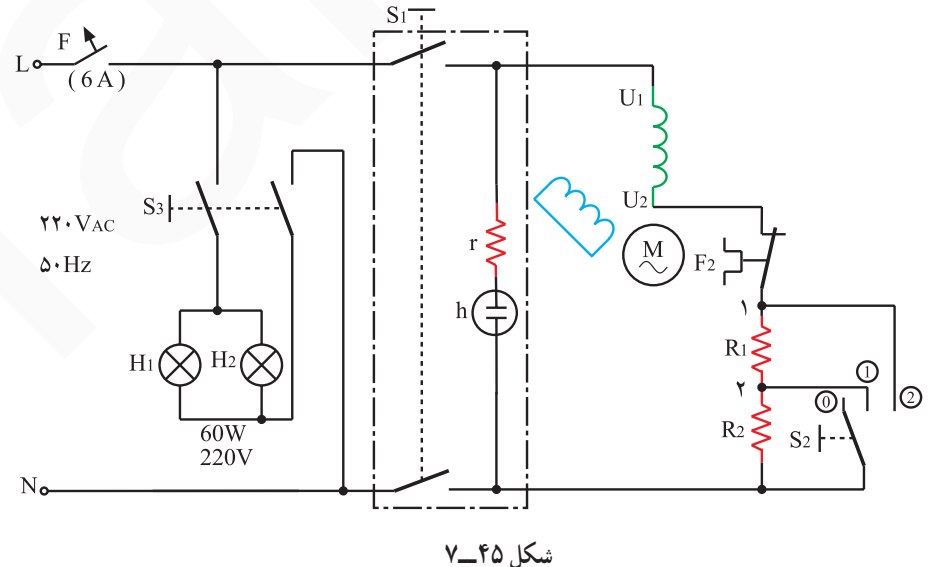

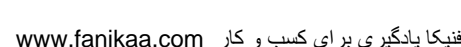

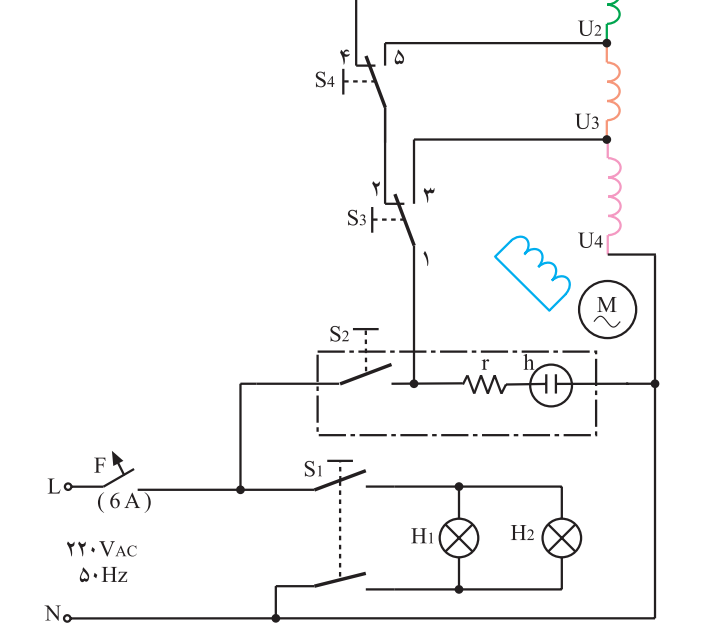

شكل ۴۴\_۷

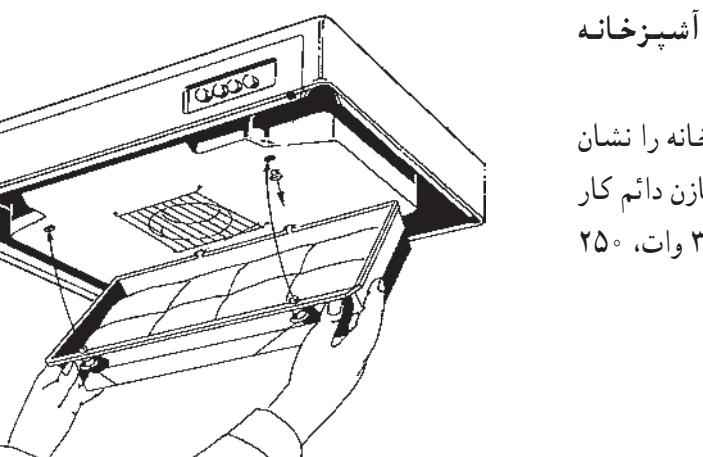

۵\_\_۵\_٧\_ مدار الكتريكي هواكش أشيزخانه دوسرعته با موتور تکفاز و خازن دائم کار شکل ۴۶\_۷ یک دستگاه هواکش آشیزخانه را نشان می،دهد. موتور این هواکش از نوع تکفاز با خازن دائم کار است. سرعت این موتور را می توان با مقاومت ٣٣ وات، ٢٥٠ اهم کاهش داد تا با دور آرام کار کند.

شكل ۴۶\_۷

کلیدهای این هود ۲۵۰ ولت ۶ آمیر هستند. فیوز مینیاتوری .<br>F حفاظت مدار را در برابر اتصال کوتاه به عهده دارد.

با وصل کردن کلید,S موتور با سرعت زیاد کار مے کند. درصورتی که کلید S<sub>۱</sub> وصل شود کلید S<sub>۱</sub> قطع میشود و مقاومت ۳۳ وات ۲۵۰ اهم را با موتور سری می کند و سرعت موتور هواکش  $S_1$  را كاهش مى دهد چنان چه كليد .S فشار داده شود كليد S قطع میشود و موتور هواکش توقف میکند. کلید S<sub>۴</sub> لامپ های روشنایی هود را فعال می کند.

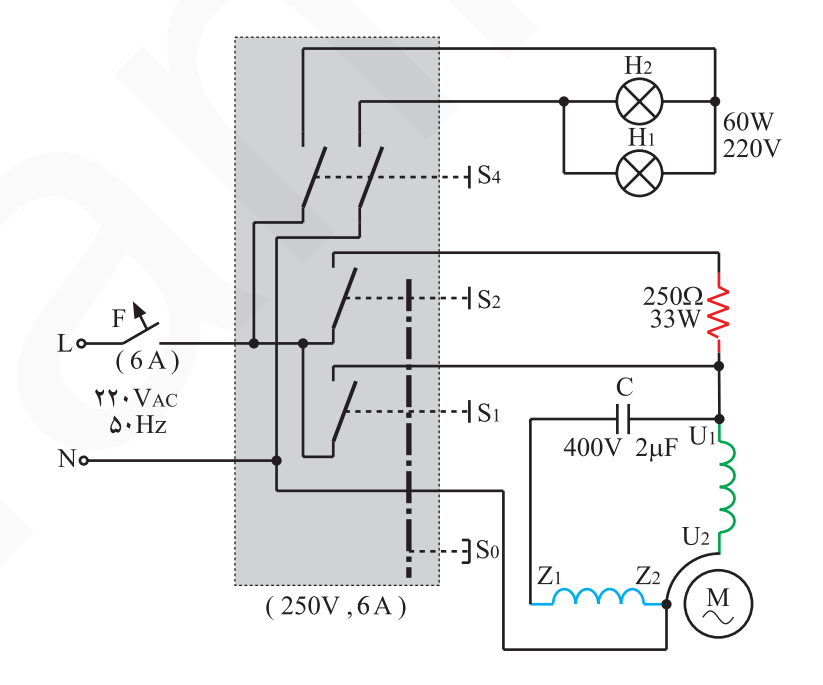

شكل ۴۷\_۷

۶\_\_۵\_٧\_مدار الكتريكي هواكش أشيزخانه سهسرعته با موتور تکفاز و خازن دائم کار در مدار شکل ۴۸\_۷ کلید ,S دارای حهار وضعیت مختلف است و شکل های ۴۹\_۷ تا ۵۲ \_۷ وضعیتهای حهار گانه کلید را نشان می دهند.  $S_{1}$ 

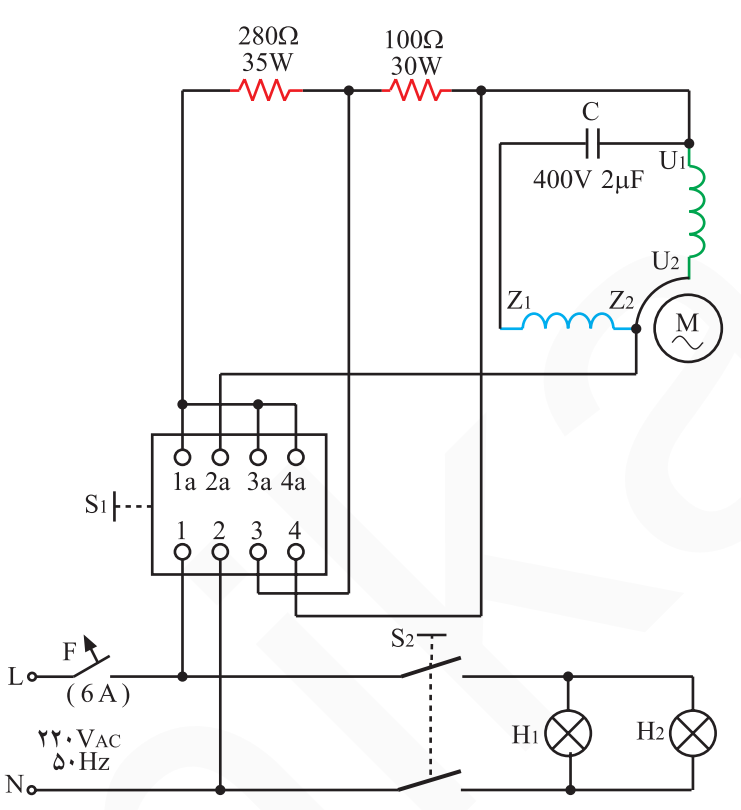

شكل ۴۸\_۷

۰ در وضعیتٰ(آ) شکل ۵۰\_۷. هر دو مقاومت ۲۸۰ اهم و ۱۰۰اهم با موتور M که از نوع تکفاز با خازن دائم کار است بهطور سری قرار میگیرند و سرعت پروانهی مکنده ی هوا کم ترین مقدار خود را دارد.

۰ در وضعیت (I) شکل ۵۱\_۰. مقاومت ۱۰۰ اهم با موتور سري مي شود و سرعت موتور متوسط است.

o در وضعیتًٰا) شکل ۵۲\_۷. کلید ,S فقط موتور با ولتاژ ۲۲۰ ولت تغذیه می شود و سرعت آن زیاد است. روشنایی اجاق بهوسیلهی کلید S<sub>۲</sub> و دو لامپ ۶۰ وات، ۲۲۰ ولت یا دو لامب کممصرف ۱۵ وات تأمین می شود.

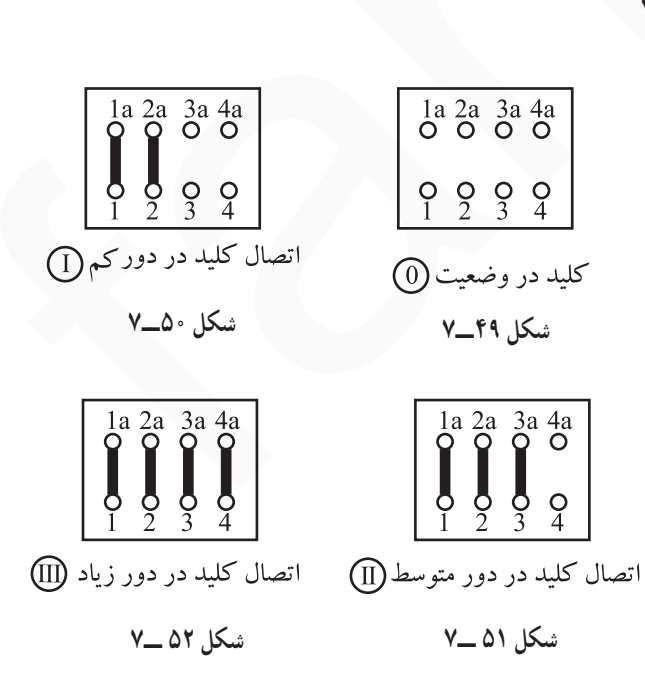

٧\_۵\_٧\_ مدار الكتريكي هواكش أشيزخانه دو سرعته با دو موتور تکفاز و خازن دائم کار S در مدار شکل ۵۳\_۷ فیوز F برای حفاظت مدار ، کلید برای تغییر سرعت هواکش استفاده میشود. وقتی که کلید S, در وضعیتِ (آ)است، مقاومت ۱۲۵ اهم، ۵۰ وات بهطور سری با هر دو موتور قرار میگیرد و سرعت هر دو موتور کم است. هنگامی که کلید در وضعیت۞است مقاومت ۱۲۵ اهم از مدار خارج میشود و هر دو موتور با بیشترین توان و سرعت مي چرخند.

کلید S<sub>۲</sub> برای تأمین روشنایی اجاق استفاده می شود H<sub>۱</sub> و H<sub>r</sub> هر دو لامب ۶۰ وات ۲۲۰ ولت یا دو لامب کم مصرف ۱۵ وات ٢٢ ولت هستند.

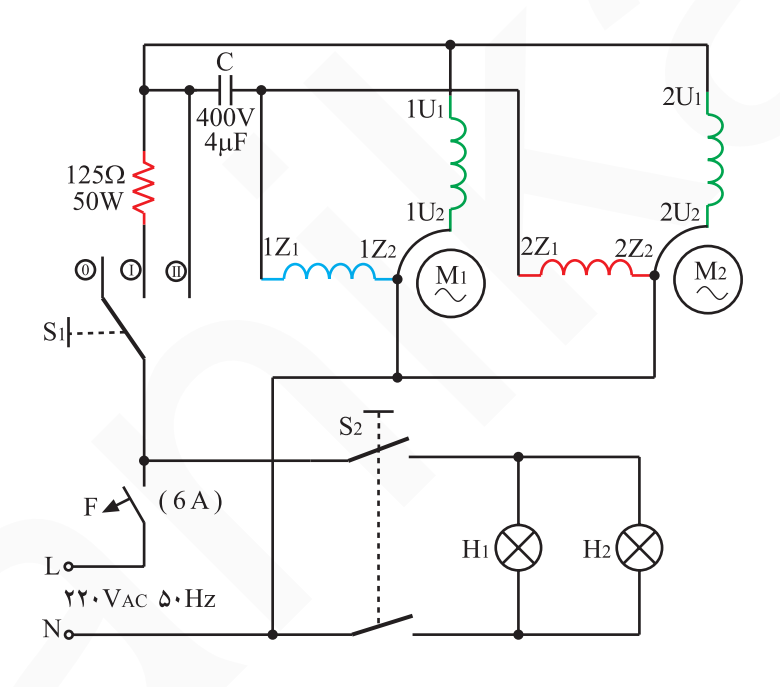

شكل ٥٣\_٧

٨\_۵\_٧\_ مدار الكتريكي هواكش أشيزخانه حهار سرعته با دو موتور تکفاز قطب حاکدار

در مدار شکل ۵۴ــ۷ فیوز مینیاتوری F برای حفاظت مدار استفاده شده است.

موتورهای M<sub>۲</sub> و M<sub>۲</sub> هر دو با قدرت مساوی، دو قطب و از نوع قطب چاکدار هستند.

با وصل کلید S<sub>۱</sub> دو لامب ۶۰ وات ، ۲۲۰ ولت یا دو لامپ کم مصرف ۱۵ وات روشن می شوند و روشنایی روی اجاق را تأمين مي كنند.

این هواکش درصورتی که موتور و پروانههای آنها یکی باشد دارای جهار سرعت مکندگی است.

**0 وقتي كليد ×S در وضعيت (١ به ٢) و كلـيد ×S** در حالت وصل قرار میگیرد، موتور M<sub>۱</sub> با سرعت و دور کم کار می کند .

**0 هنگامی که کلیـد S** در وضعیت (۱ به ۳) قـرار میگیـرد با وصل کلید S<sub>۲</sub> موتـور M<sub>۱</sub> بـا سرعت زیاد کار می کند.

Sهنگامی که کلیـد  $S_0$  در وضعیت (۱ به ۲) و کلید  $\mathbf{s}$ در وضعیت وصل قبرار دارد موتور M<sub>۲</sub> با دور کیم کار می کند. ا وصل شدن کلید S<sub>۴</sub> و قرارگرفتن کلید S<sub>۵</sub> در وضعیت G

(۱ به ۳) موتور M<sub>۲</sub> با سرعت زیاد کار م*ی کند*. در حالتي كه موتور M<sub>1</sub> و M<sub>۲</sub> هر دو با سرعت

زیـاد کار می کنند سرعت مکش هواکش بیش ترین مقدار خود را دار د.

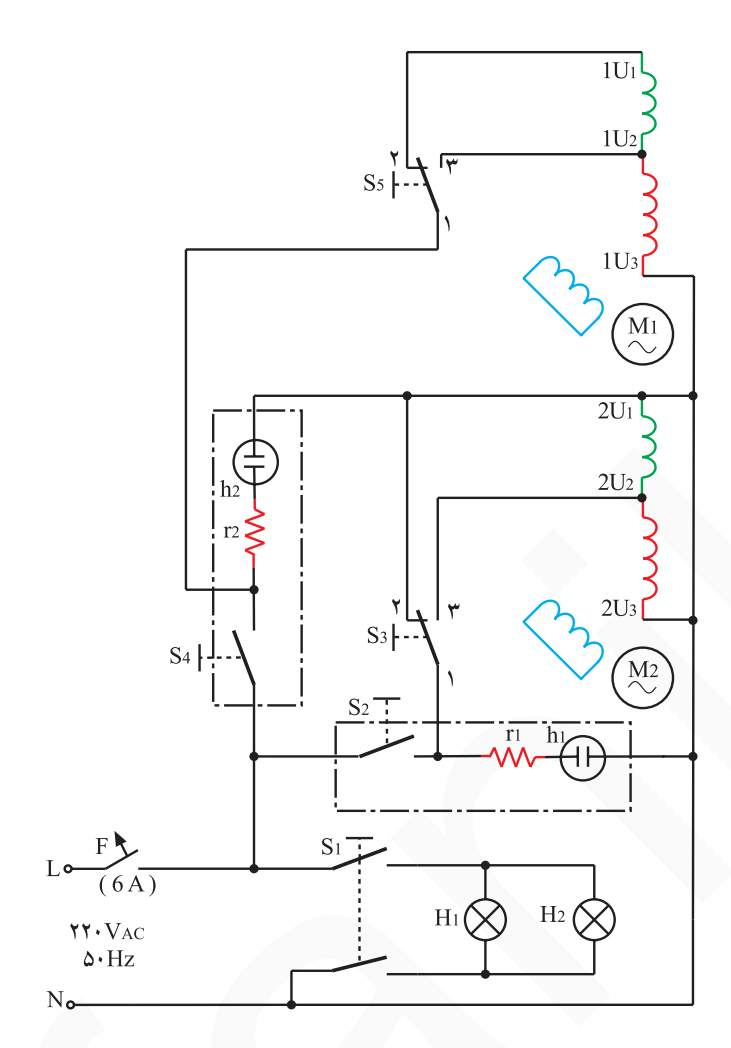

شكل ٥۴\_٧

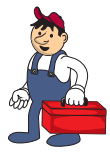

۶ ـ ۷- کار عملی شماره ی (۱): روش بازگردن هواکش با موتور تک فاز القایی با خازن دائم کار و دريوش محافظ

© هدف از بازکردن و بستن هواکش سرویس و نگهداری دورهای و تعمیر آن است. نكات مهم © معمولاً موارد مربوط به سرویس و نگهداری دورهای را در راهنمای کاربرد دستگاه قید می کنند. در این فرایند اعمالی از قبیل بازدید، کنترل اتصال۱ها و عایقبندی دستگاه، روغنکاری، تعویض قطعاتی مانند کلید، فیوز حرارتی، سیم رابط، خازن، واشرهای پلاستیکی و فنری، خارهای فلزی، پینها، بوشها، پروانه و نگهدارندهی آن، بالشتکها، موتور، فنر، درپوشهای محافظ و ... انجام میشود.

۱ـ۶ــ۷ــ ابزار ، تجهیزات و مواد مصر فی مورد

نياز

● همواره از ابزار استاندارد و با کیفیت بالا استفاده کنید. نكتەي مهم

> □ هواكش با موتور تكفاز القايي و خازن دائم كار مشابه شکل ۷\_۷ یک دستگاه □ دمباریک مشابه شکل ۵۵\_۷. یک عدد

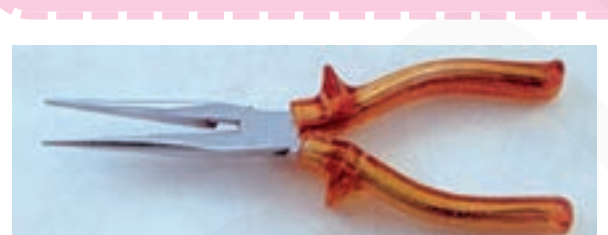

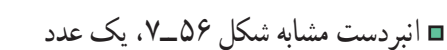

□ سیم چین مشابه شکل ۵۷\_۷، یک عدد

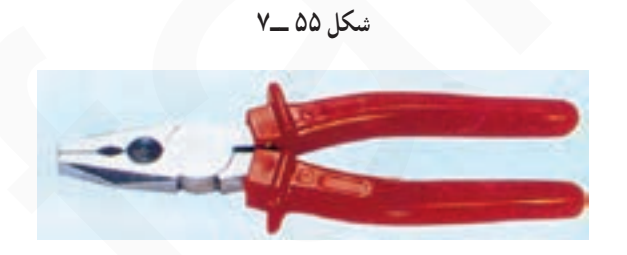

شکل ۵۶ ــ۷

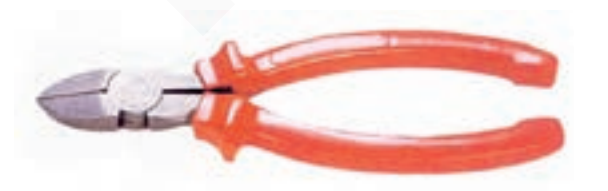

شكل ۵۷\_۷

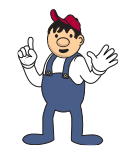

۲\_۶\_۷\_ نکات ایمنی ▲ قبل از شروع به بازكردن هواكش مطمئن شويد كه سیمهای رابط هواکش به برق اتصال ندارد (شکل ۷۸\_۷).

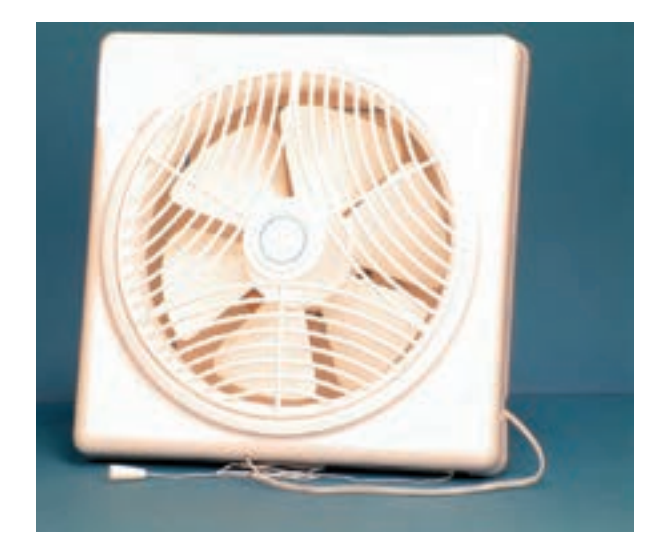

شکل ۷۸ ـــ۷

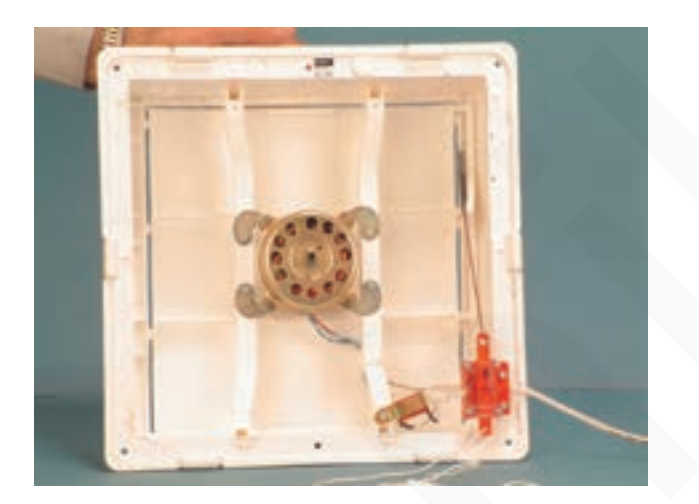

▲ قبل از بازكردن اتصالهاي مدار الكتريكي مرتبط با اجزای الکتریکی و الکترومَکانیکی هواکش، نقشهی مونتاژ مدار الکتریکی دستگاه را ترسیم کنید (شکل ۷۹\_۷).

شكل ۷۹\_۷

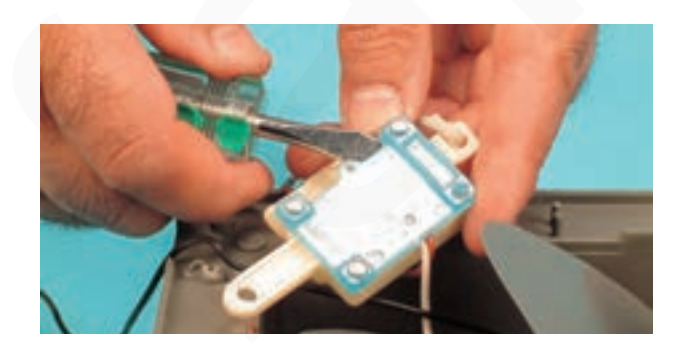

شکل ۸۰\_۷

▲ هنگام بازكردن كليد هواكش دقّت كنيد تا پينهاي پلاستیکی کلید صدمه نبینند (شکل ۸۰\_۷).

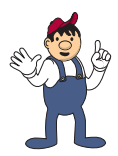

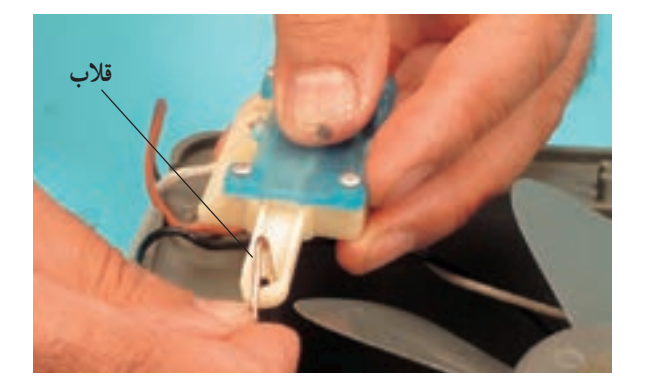

شكل ٨١ ــ٧

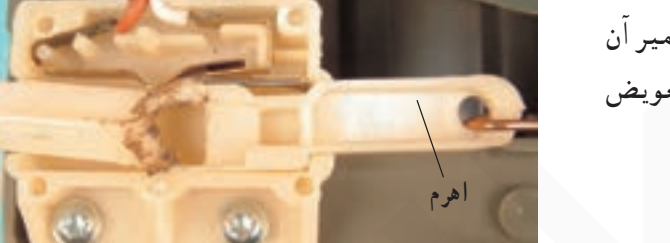

شکل ۸۲ ـــ۷

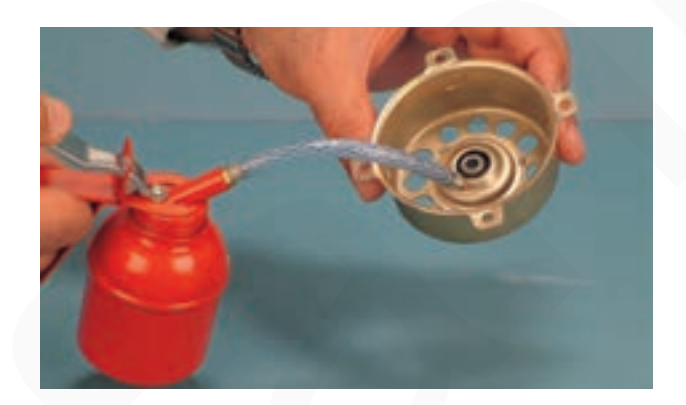

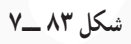

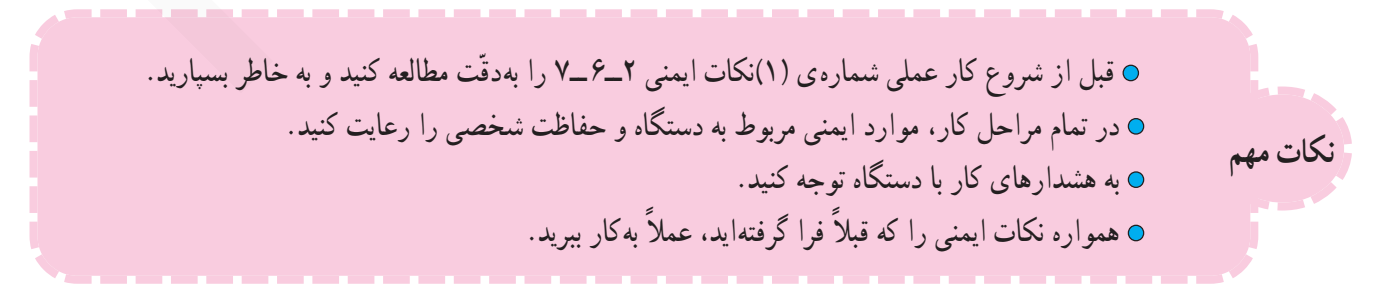

▲ هنگام بیرون آوردن قلاب مربوط به اهرم باز و بسته کردن درپوشهای هواکش دقّت کنید. زیرا امکان دارد فنر متصل به اهرم ناگهان از جای خود خارج شود و به شما و اطرافیان آسیب برساند (شكل ٨١\_٧).

▲ چنانچه اهرم کلید شکست، هرگز اقدام به تعمیر آن نکنید و قبل از هر گونه استفاده از هواکش، کلید آن را تعویض کنید (شکل ۸۲\_۷).

▲ بعد از تعمیر هواکش و قبل از بستن موتور آن، بوش و نمد دور بوش را با روغن شمارهي ۱۰ يا روغن مخصوص روغن كاري كنيد (شكل ٨٣\_٧).

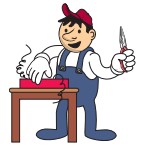

۳\_۶\_۷\_مر احل اجر ای کار شماره ی (۱) (قسمت اول) روش بازكردن قاب جلوى هواكش ● قبل از شروع این مرحله از کار عملی شمارهی (١) مطمئن شوید که سیمهای رابط هواکش به برق اتصال ندارد.

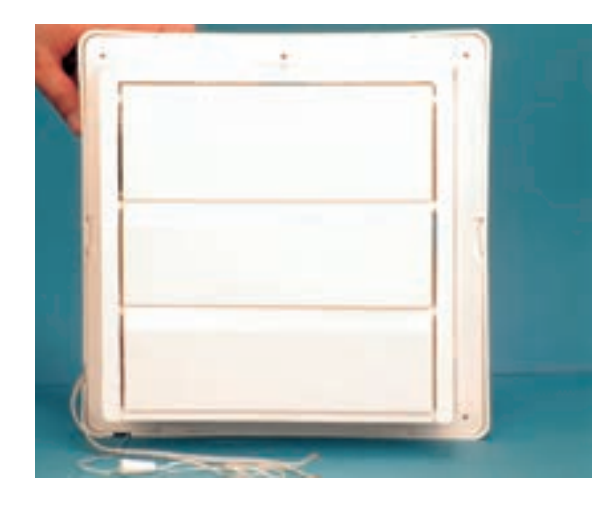

شكل ۸۴ ــ٧

**0** دستگاه شکل ۸۴ـ۷ را دقیقاً مورد بررسی قرار دهید و قبل از هر اقدامی، نحوهی بازکردن صحیح نکتهی مهم<br>نکتهی مهم <sub>دستگاه را بهصورت نظری تجزیه و تحلیل کنید.</sub>

> ● مطابق شکل ۸۵\_۷ خارهای پلاستیکی قاب پلاستیکی جلوی هواکش به بدنه را از چهار طرف و با احتیاط با پیچگوشتی تخت مناسب آزاد کنید.

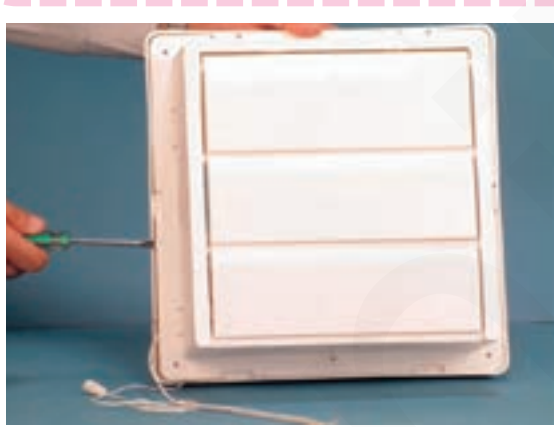

شكل ٨٥ ــ٧

● شکل ۸۶\_۷ اجزای داخلی و مدار الکتریکی مو نتاژشده دستگاه را نشان می دهد.

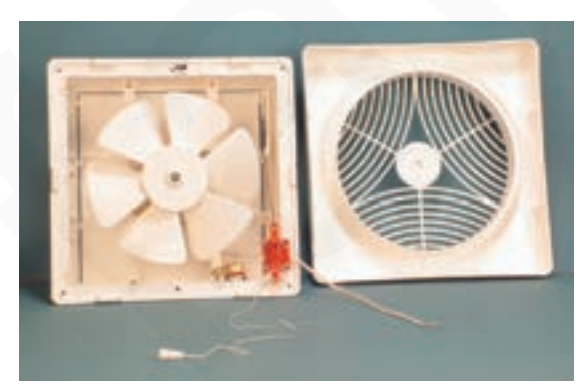

شکل ۸۶ ـــ۷

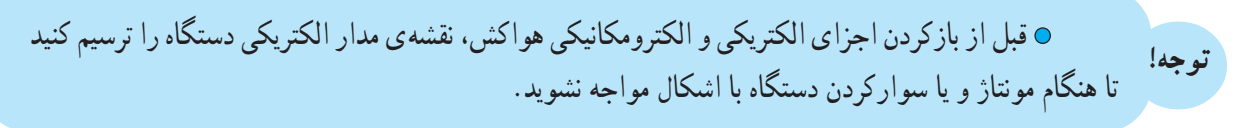

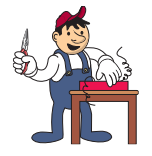

۴ــ۶ــ۷ــ مر احل اجر ای کار شمارهی (۱) (قسمت دوم) روش بازكردن يروانهي هواكش

**۰ مراحل این کار در ادامهی مراحل کار ۳\_۶\_۷ انجام میشود**. توجه!

> ● بهوسیلهی پیچ گوشتی تخت مناسب، مطابق شکل ۸۷ــ۷ پیچ نگهدارنده ی پروانه ی هواکش را باز کنید.

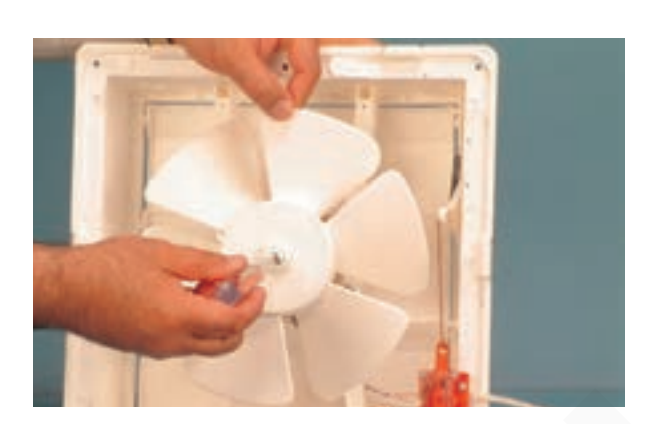

شكل ۸۷ ـــ۷

and i

شکل ۸۸ ـــ۷

● مطابق شکل ۸۸\_۷ پروانه ی پلاستیکی هواکش را با دست بگیرید و آن را از کوپلینگ پلاستیکی که روی محور موتور قرار دارد جدا کنید.

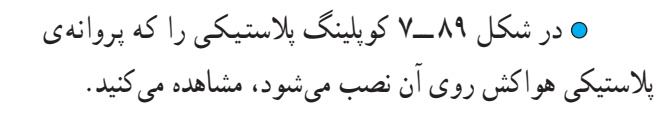

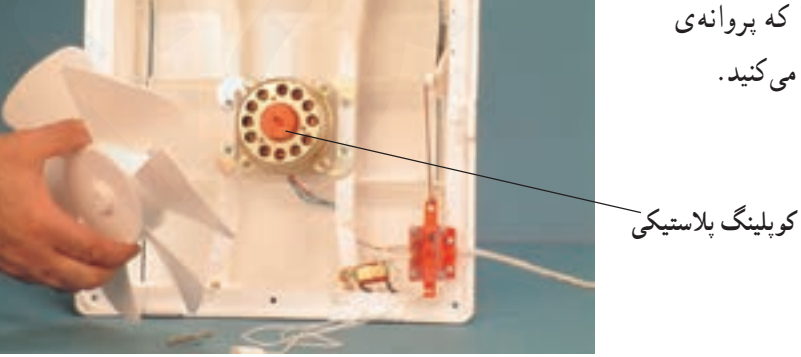

شكل ۸۹ ـــ۷

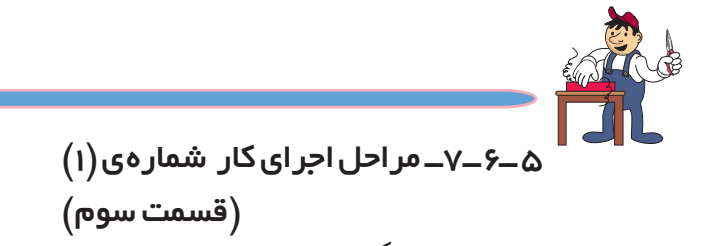

روش بازکردن کویلینگ یا رابط پروانه و موتور

0 مراحل این کار در ادامهی کار ۴\_۶\_۷ انجام میشود. توجه!

> ● مطابق شکل ۹۰\_۷ بهوسیلهی پیچگوشتی تخت مناسب و اهرم کردن آن به بدنه ی موتور، کوپلینگ یا رابط پلاستیکی پروانه و موتور را به سمت جلو یا بیرون محور فشار دهید.

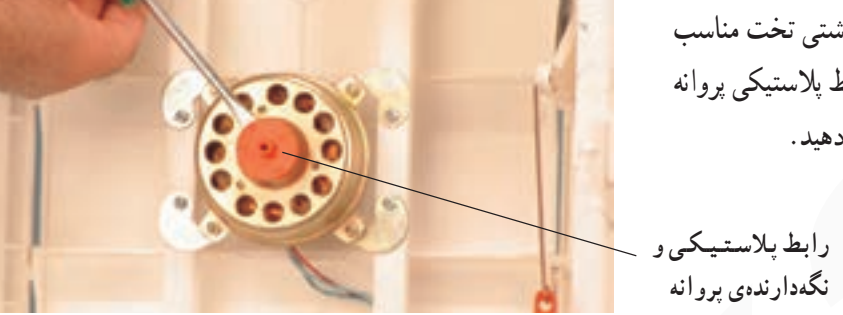

 $V = 9 \cdot 12$ شكل

⊙ چنانچه رابط پلاستیکی پروانه و موتور (کوپلینگ) بهطور محکم روی محور موتور قرار گرفته باشد، از .<br><mark>نکتهی مهم می</mark> دو پیچگوشتی تخت مناسب که مقابل یکدیگر در زیر کوپلینگ قرار میگیرد، استفاده کنید تا کوپلینگ راحت تر از محور بيرون بيايد.

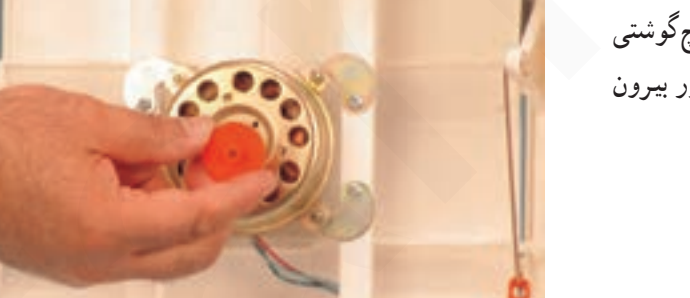

⊙ رابط پلاستیکی را پس از جابهجایی مناسب با پیچگوشتی تخت از روی محور، مطابق شکل ۹۱\_۷ از روی محور بیرون بياوريد.

شکل ۹۱\_۷

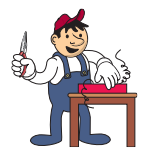

۶–۶–۷– مر احل اجر ای کار شماره ی (۱) (قسمت چهار م)

روش بازكردن خازن موتور هواكش

● مراحل این کار در ادامهی مراحل کار ۵ــ۶ــ۷ انجام میشود. توجه!

> ● در شکل ۹۲\_۷ خازن دائم کار موتور هواکش را مشاهده می کنید. قبل از بازکردن خازن از روی قاب بدنهی هواکش نقشهی اتصال سیمهای رابط خازن به کلید و موتور را پادداشت کنید.

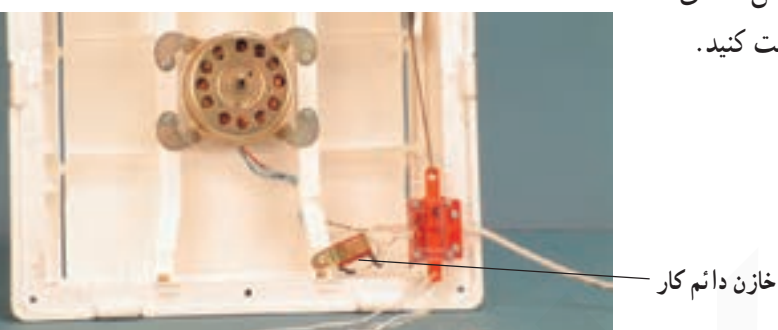

شکل ۹۲ ـــ۷

● مطابق شکل ۹۳\_۷ بهوسیلهی پیچگوشتی چهارسوی مناسب پیچ محکم کننده ی خازن به قاب هواکش را باز کنید.

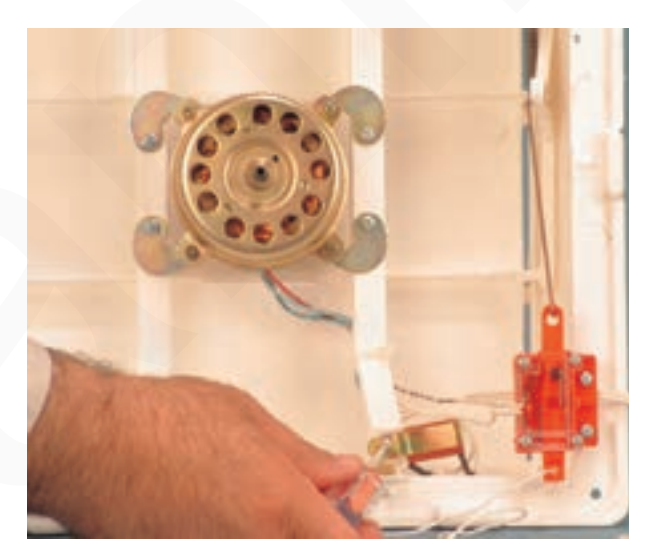

شكل ٩٣ ــ٧

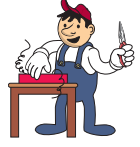

۷–۶–۷– مر احل اجر ای کار شماره ی (۱) (قسمت پنجم) روش بازكردن موتور از محل نصب آن

0 مراحل این کار در ادامهی کار ۶\_۶\_۷ انجام میشود. توجه!

> ⊙ مطابق شکل ۹۴\_۷ بهوسیلهی پیچگوشتی چهارسوی مناسب، پیچهای محکم کننده ی موتور به قاب هواکش را باز کنید.

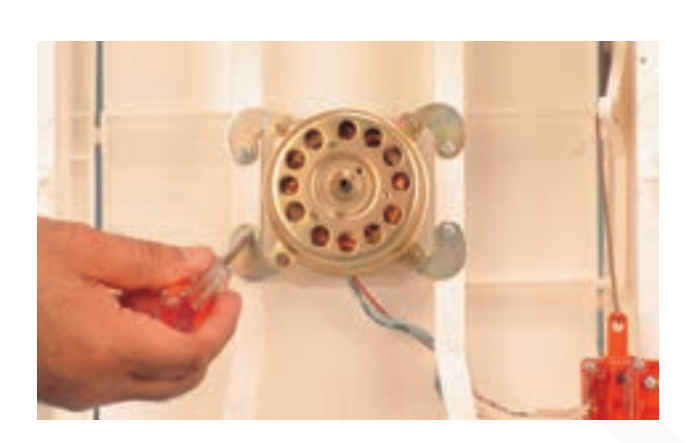

شکل ۹۴ ـــ۷

● مطابق شکل ۹۵ــ۷ پس از بازکردن چهار عدد پيچ محکم کننده ی موتور به قاب هواکش، موتور را از محل نصب آن بيرون بياوريد.

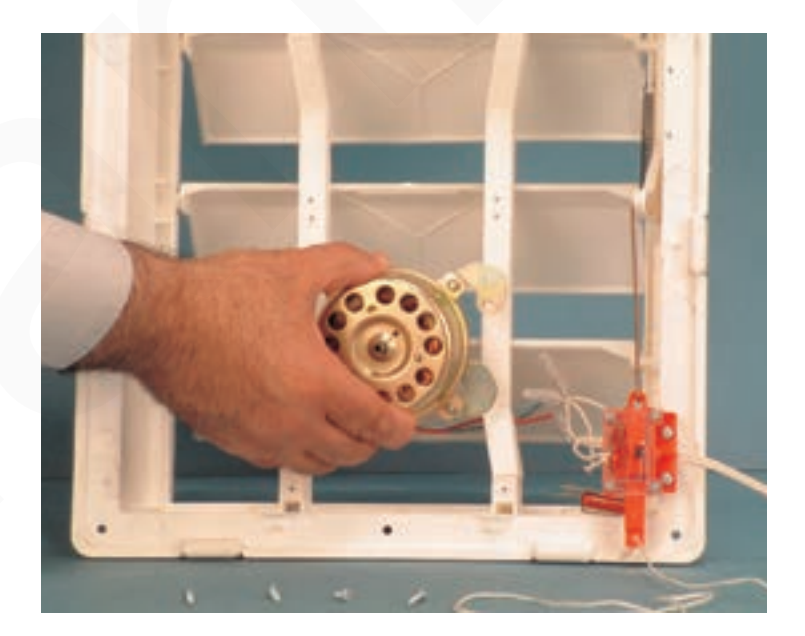

شكل ۹۵ ــ٧

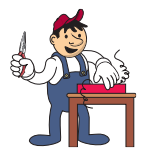

۸ ـ۶–۷– مر احل اجر ای کار شمار هی (۱) (قسمت ششم) رو ش باز کر دن کلید از روی قاب هواکش

0 مراحل این کار در ادامهی کار ۷\_۶\_۷ انجام میشود. توجه!

> • مطابق شکل ۹۶ــ۷ و در حالتي که درپوش هاي هواکش بسته هستند، بەوسىلەي پيچگوشتى چهارسوى مناسب پيچھاى نگهدارنده کلید به قاب هواکش را باز کنید.

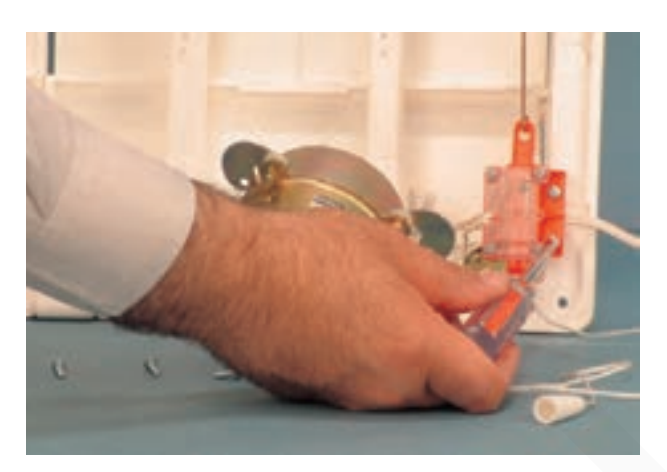

شكل ۹۶ ــ٧

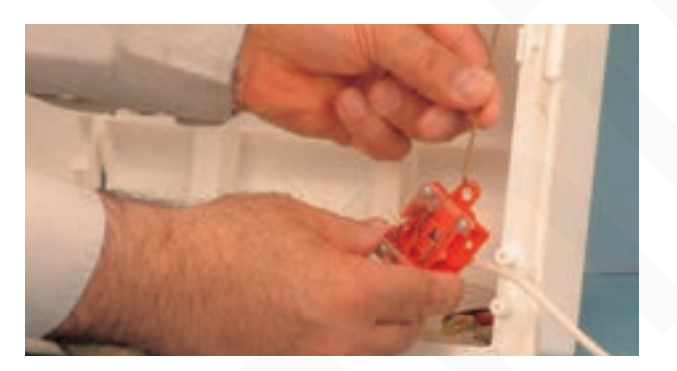

شکل ۹۷ ـــ۷

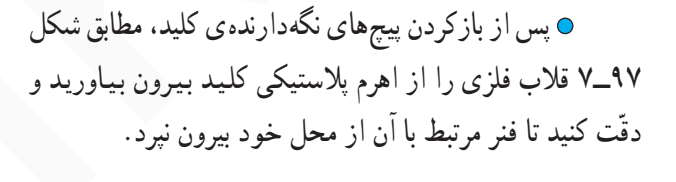

● شکل ۹۸\_۷ نقشهی مونتاژ مدار الکتریکی، اجزای الکتریکی و الکترومکانیکی هواکش شکل ۷\_۷ را بهطور کامل نشان می دهد. نقشهی مونتاژ ترسیمی خود را با توجه به این شکل مورد مقایسه قرار دهید و اشکال آن را برطرف کنید.

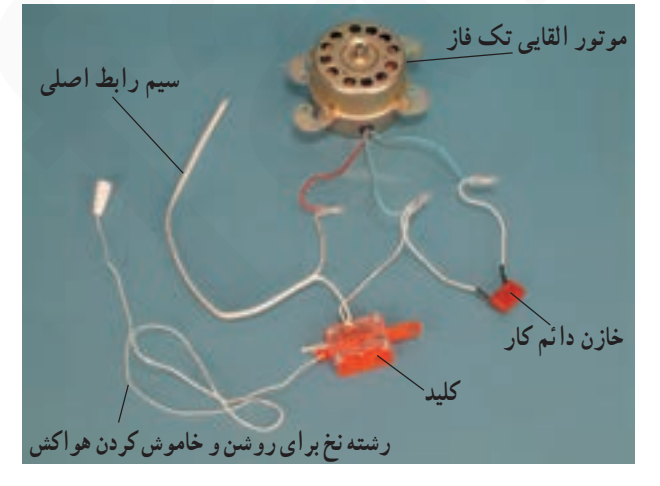

شكل ۹۸ ـــ٧

۹–۶–۷– مراحل اجرای کار شمارهی (۱) (قسمت هفتم) روش بازكردن اجزا و قطعات موتور القايي تك فاز ۰ مراحل این کار در ادامهی کار ۸ ـ۶ــ۷ انجام میشود. توجه!

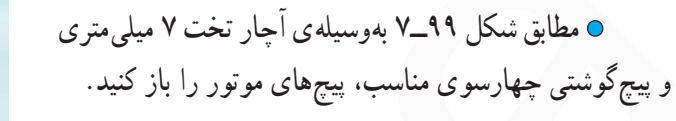

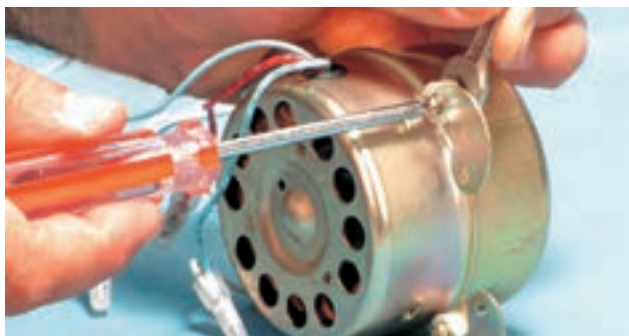

شكل ۹۹\_۷

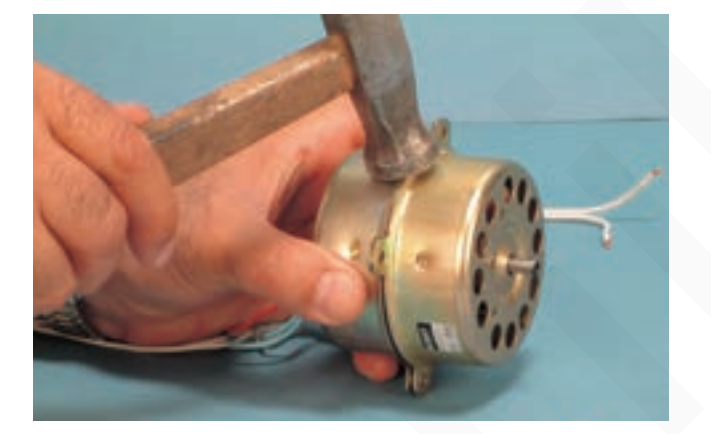

● پس از بازکردن پیچهای موتور بهوسیلهٸ چکش آهنی چند ضربه ی آهسته به محل اتصال دو درپوش بزنید تا درپوش های موتور از یک دیگر حدا شوند (شکل ۱۰۰ـ۷).

شکل ۱۰۰\_۷

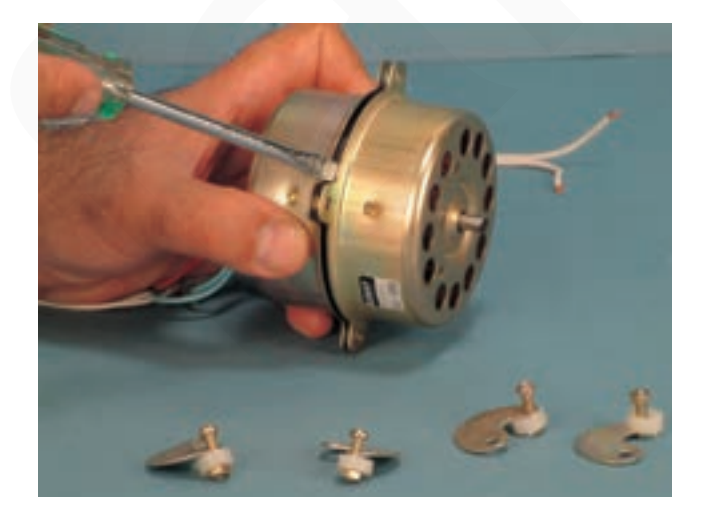

شکل ۰۱- ۷\_۷

● مطابق شکل ۱۰۱\_۷ بهوسیلهی پیچ گوشتی تخت مناسب درپوش های موتور را در روی هستهی استاتور بهآرامی جابهجا كنىد.

● درپوش عقب موتور را مطابق شکل ۲∘ ۱\_۷ به سمت بالا بکشید تا از هستهی استاتور جدا شود.

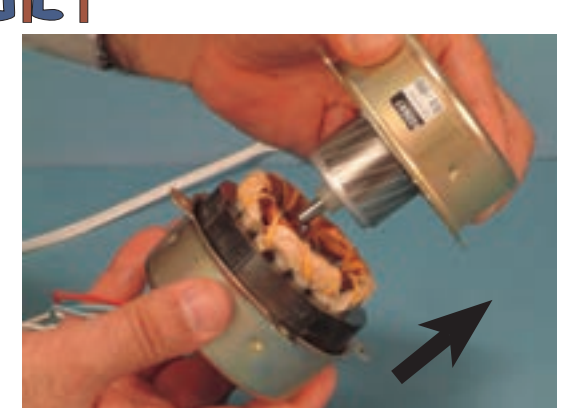

شکل ۰۲- ۷-

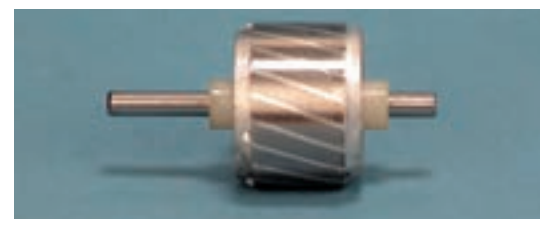

شکل ۱۰۳\_۷

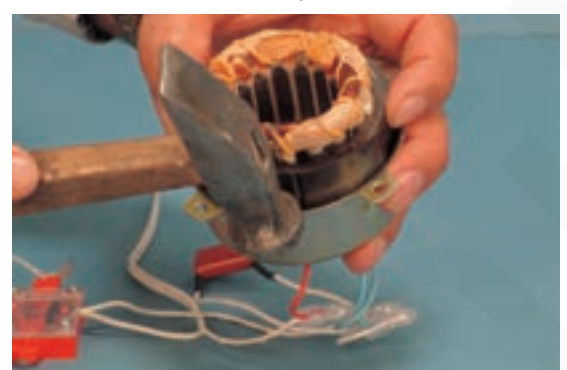

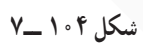

**0** شکل ۰۳ <mark>۲–۷ روتور قفسی موتور القایی تکفاز ر</mark>ا نشان می دهد.

● برای بیرون آوردن استاتور مطابق شکل ۴∘ ۱\_۷ چند ضربه ی آرام بهوسیله ی چکش به درپوش سمت پروانه بزنید تا درپوش روی هستهی استاتور جابهجا شود.

توجه! ه هنگام ضربه زدن مراقب باشید که سیمهای ظریف سیمپیچی استاتور ضربه نخورد و آسیب نبیند.

• مطابق شکل ۰۵ - ــ۷ استاتور را از درپوش سمت پروانه جدا كنيد.

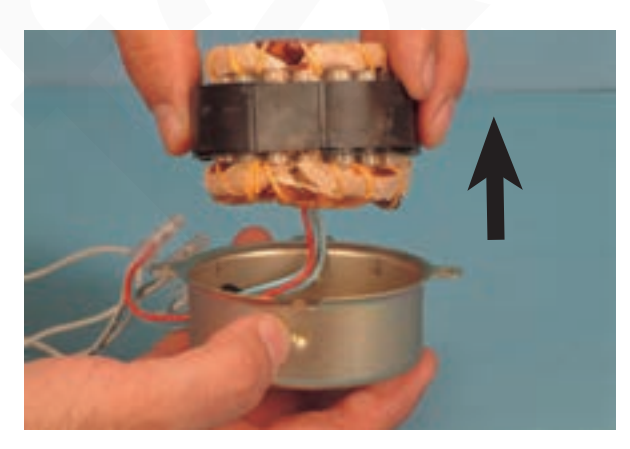

شکل ۱۰۵ ـــ۷

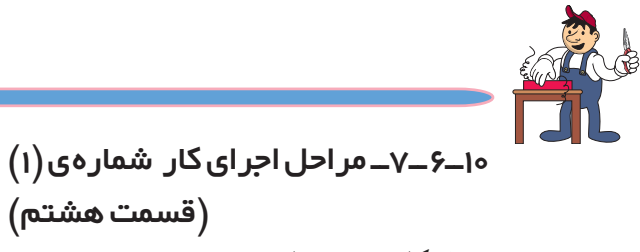

روش روغن کاری بوش های موتور

## **۰ مراحل این کار در ادامهی کار ۹\_۶\_۷ انجام میشود**. توجه!

۰۶ مطابق شکل ۰۶–۷ بوش و نمد دور بوش را بهوسیله ی روغندان و با روغن مخصوص بوش موتورهای کوچک روغن کاری کنید. ● بوش طرف دیگر موتور را نیز با همین روش روغن کاری كنيد.

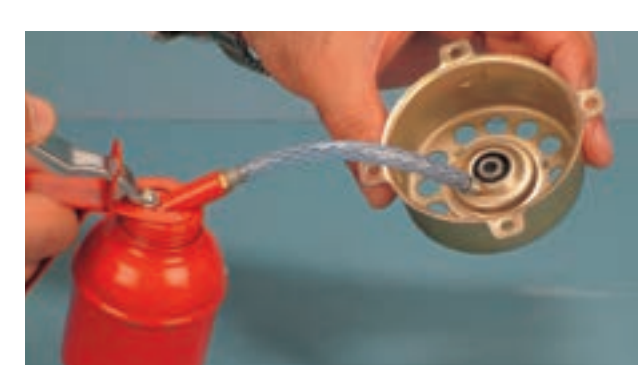

شکل ۱۰۶\_۷

**0 محدداً دستگاه را مونتاژ کنید.** 

⊙ عملیات بستن قطعات و اجزای دستگاه برعکس حالت باز کردن آن است. دقّت کنید تا تمام قطعات و اجزا بهترتیب و بهطور صحیح در محل خود قرار گیرند. ⊙ 0 برای بستن قطعات دستگاه باید از آخرین مرحلهی بازکردن آن شروع کنید تا به ابتدای آن برسید. توجه! ⊙ ⊙ هنگام سوارکردن قطعات، از نقشه ی مونتاژ مدار الکتریکی که در مراحل بازکردن دستگاه ترسیم کردهاید، استفاده کنید. 0000 هنگام جمع کردن موتور، حتماً بوش،ای آن را با روغن مخصوص بوش موتورهای کوچک <sub>د</sub>وغن کا<sub>د</sub>ی کنید . 00000 هنگام قرار دادن روتور در محل خود مراقب باشید که روتور بهصورت سر و ته جا زده نشود. @پس از بستن هواکش ، دوشاخهي سيم رابط آن را به پريز برق وصل کنيد و از صحت عملکرد آن مطمئن شويد . نكات مهم © چنانچه دستگاه بدون اشکال کار کند و شدت جریان آن هنگام کار و تغذیه با ولتاژ نامی در حد جریان نامی آن باشد و سرعت جرخش پروانه و صدای آن عادی باشد، دستگاه سالم است و می توان آن را مورد استفاده قرار داد .

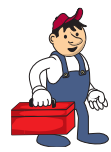

۷ــ۷ـ کار شماره ی (۲): روش بازکردن هواکش با موتور تک فاز قطب چاکدار

۱ـ۷ـ۷ـ ابزار ، تجهیزات و مواد مصر فی مورد نياز □ هواکش با موتور تکفاز قطب چاکدار مشابه شکل ۱۱۰\_۰۷ یک عدد ם قطعات و وسایل یدکی جهت تعویض، به تعداد مورد نیاز □ نقشهى مدار الكتريكي هواكش با موتور تكفاز قطب چاکدار، یک برگ

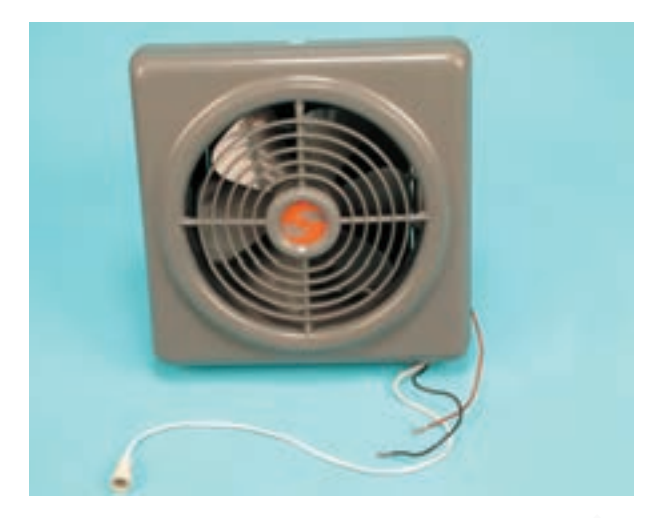

شکل ۱۱۰\_۷

۷–۷–۷–نکات ایمنی ▲ قبل از شروع كار عملي شمارهي (٢) سيمهاي رابط هواكش را كاملاً از برق جدا كنيد (شكل ١١٠\_٧). ▲ هنگام بازكردن قاب هواكش، دقّت كنيد تا خار یلاستیکی نگهدارندهی قاب آسیب نبیند (شکل ۱۱۱\_۷).

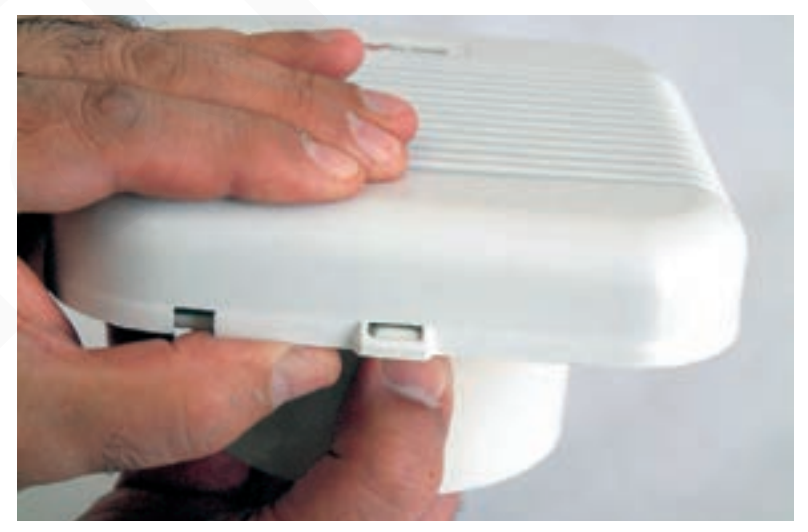

شكل ١١١\_٧

فنیکا یادگیری برای کسب و کار www.fanikaa.com

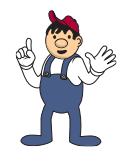

شكل ١١٢\_٧ استفاده كنيد.

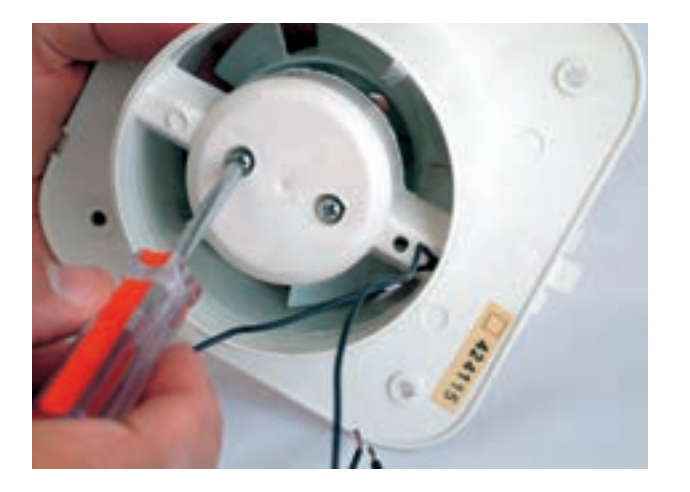

شکل ۱۱۲\_۷

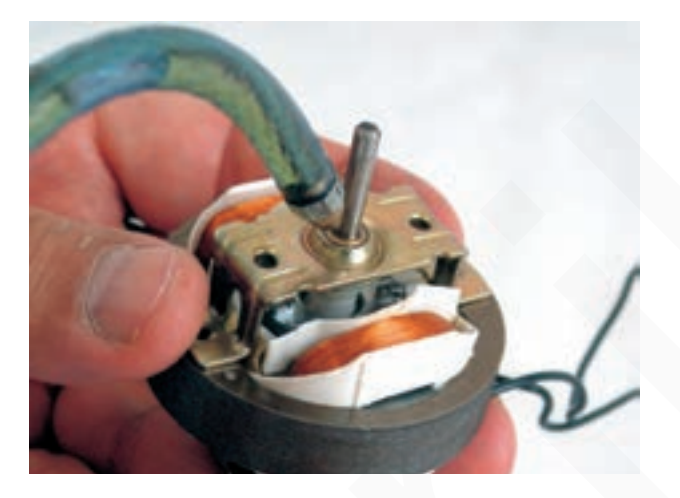

▲ در صورت کهنه بودن موتور هواکش، ابتدا محل تماس بوش و محور و قسمت بيروني محور را بهوسيلهي روغندان روغن كاري كنيد (شكل ١١٣\_٧).

▲ هنگام بازکردن هواکش از پیجگوشتی مناسب مشابه

شکل ۱۱۳\_۷

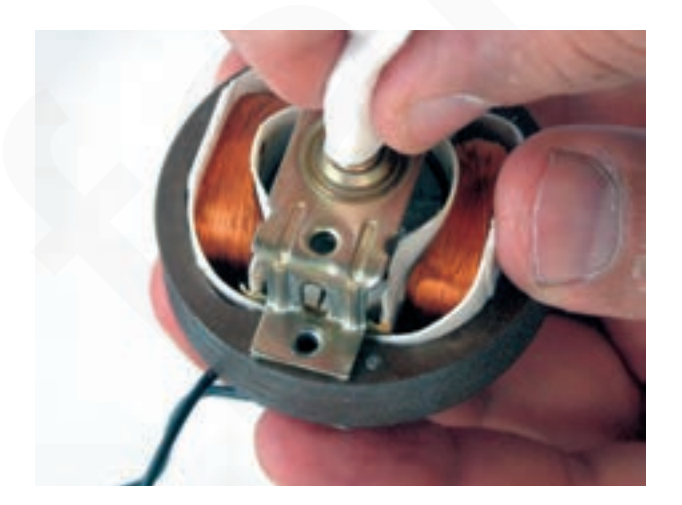

شکل ۱۱۴\_۷

▲ پس از روغن کاري محور و محل تماس بوش و محور، قسمت بیرونی محور موتور را با پارچهی بدون پرز کاملاً تمیز کنید تا بوش نصب شده روی درپوش بهراحتی از محور بیرون بيايد (شكل ۱۱۴\_۷).

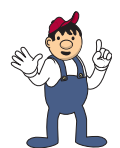

دريوش سمت محور

شكل ۱۱۵\_۷

▲ محل قرارگرفتن درپوشها را در طرفین موتور با ماژیک علامتگذاری کنید تا هنگام بستن جابهجا نشوند (شکل  $(Y_1)$ 

© پیشنهاد میشود برای درپوش سمت محور از حرف F′ و برای درپوش عقب موتور از حرف B′ استفاده شود. توجه!

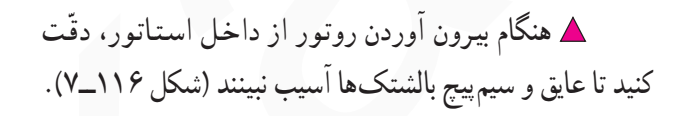

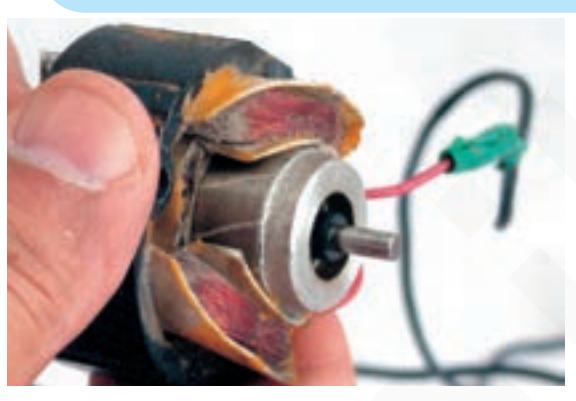

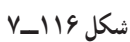

▲ پس از تعمیر موتور هواکش، ابتدا به وسیلهی اهممتر اتصال بدنهى استاتور را آزمايش كنيد. مقاومت عايقى بالشتكها مطابق شکل ۱۱۷ــ۷ بايستى ۱۰ مگااهم و يا بيش تر از آن باشد.

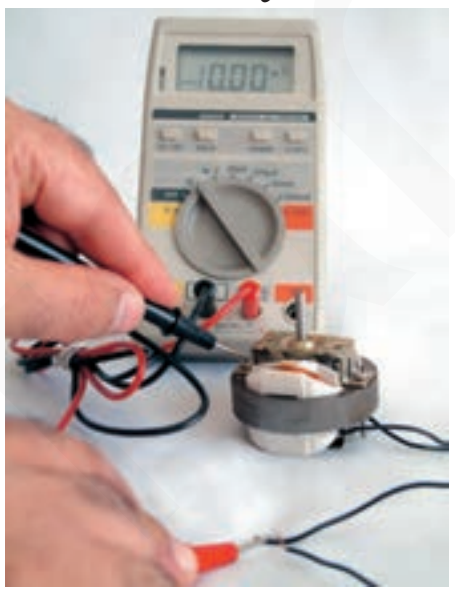

شکل ۱۱۷\_۷

۱\_ F اول کلمه Front است و به منظور درپوش جلویی سمت پروانه بهکار برده میشود.

B\_ 1 اول کلمه Back است و به منظور درپوش عقب موتور است.

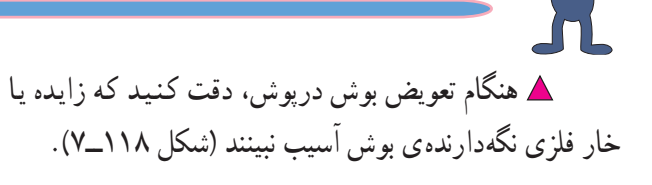

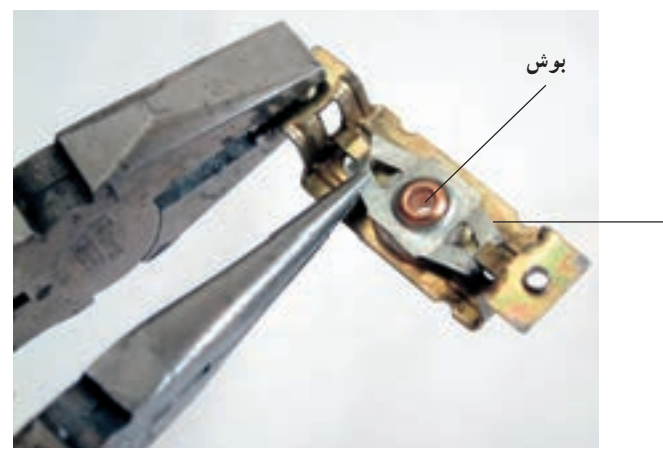

نگەدارندەي بوش-

شكل ١١٨\_٧

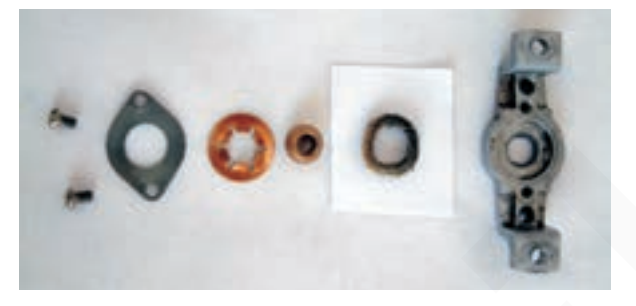

شکل ۱۱۹\_۷

▲ هنگام تعویض بوش هواکش، دقّت کنید تا اجزا و قطعات نگهدارندهی بوش بهترتیب روی درپوش سوار شوند و قطعات را قبل از نصب كاملاً تميز كنيد (شكل ١١٩\_٧).

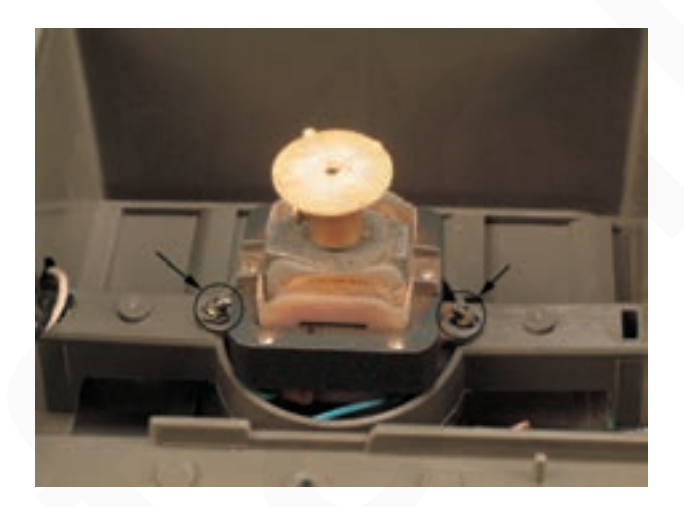

.<br>شکل ۱۲۰\_۷

خم کردن سرپیچهای نگهدارنده ی قطعات جداً خودداری کنید (شكل ٢٠\_٧). ▲ پس از تعمیر هواکش و قبل از نصب آن، ابتدا هواکش را آزمایش کنید و درصورتی که هواکش بدون اشکال کار می کند و جهت حرکت پروانهي هواکش صحيح است، دستگاه را در

▲ هنگام بستن و سواركردن اجزا و قطعات هواكش از

© قبل از شروع کار عملی شمارهی (٢) نکات ایمنی ۲\_۶\_۷ و ۲\_۷\_۷ را بهدقّت مطالعه کنید و بهخاطر نکات مهم <sup>بسپارید</sup>. o در تمام مراحل کار، موارد ایمنی مربوط به دستگاه و حفاظت شخصی را رعایت کنید. o به هشدارهای کار با دستگاه توجه کنید.

محل آن نصب كنيد.

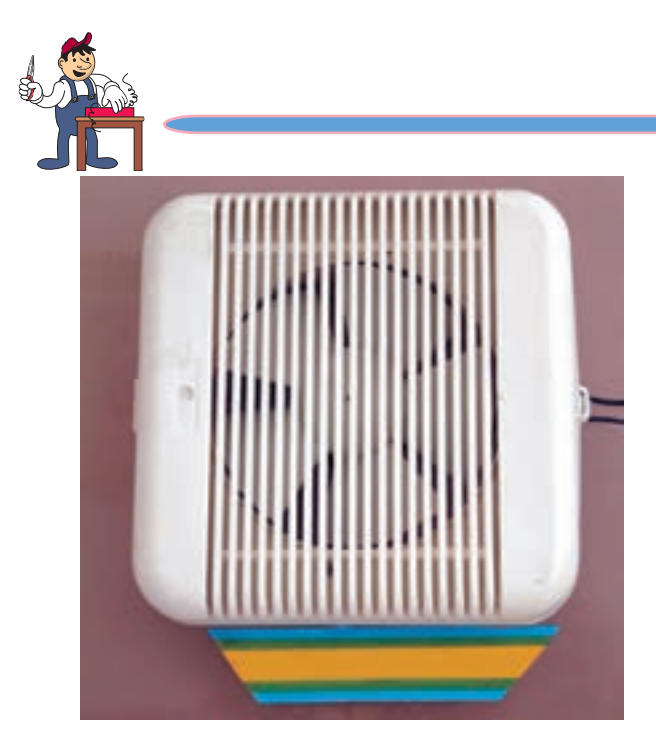

شكل ١٢١\_٧

۳–۷–۷– مر احل اجر ای کار شمار هی (۲) (قسمت اول) رو ش باز کر دن قاب جلوی هواکش ● قبل از شروع این مرحله از کار عملی شمارهی (٢) مطمئن شوید که سیمهای رابط هواکش به برقی اتصال ندارد (شكل ۱۲۱\_۷).

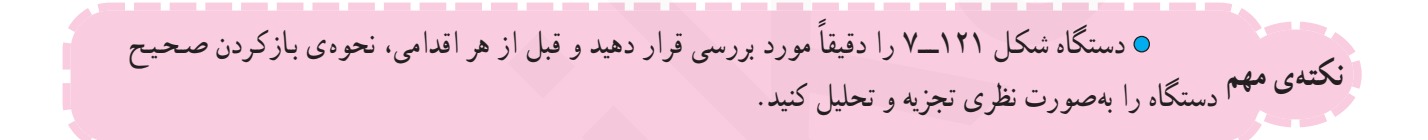

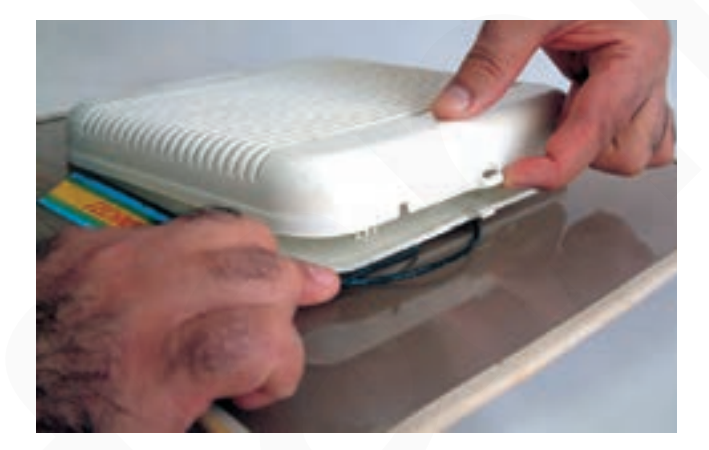

● مطابق شکل ۱۲۲\_۷ خار پلاستیکی نگهدارنده ی قاب رویی هواکش را آزاد کنید.

شكل ١٢٢\_٧

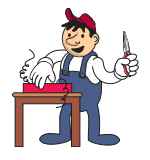

۴–۷–۷–مراحل اجرای کار شمارهی (۲) (قسمت دوم) رو ش باز کر دن هواکش از روی قاب شیشدای

۰ مراحل این کار در ادامهی کار ۳ــ۷ـــ۷ انجام می شود. توجه!

> ● مطابق شکل ۱۲۳\_۷ بهوسیله ی آحار تخت ۷ میلی متری، یا آچار مناسب دیگر، مهرهی پیچ محکم کنندهی قطعات هواکش را از یک طرف محکم بگیرید.

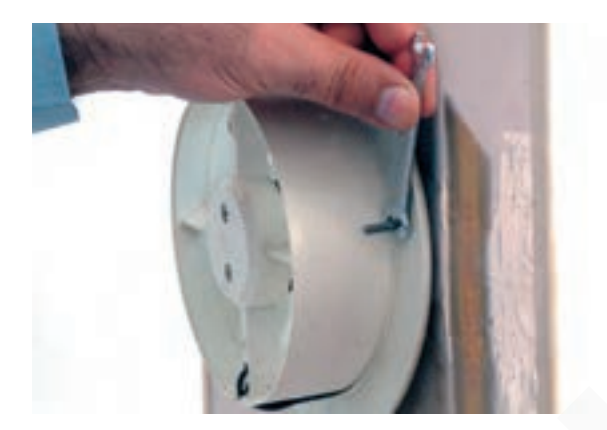

شکل ۱۲۳\_۷

● همزمان با نگهداشتن مهرهی پیچ مطابق شکل ۱۲۳\_۷ از یک طرف، از طرف دیگر هواکش با پیچگوشتی تخت پیچ محکم کنندهی دو قاب هواکش را در جهت خلاف حرکت عقربههای ساعت باز کنید (شکل ۱۲۴\_۷).

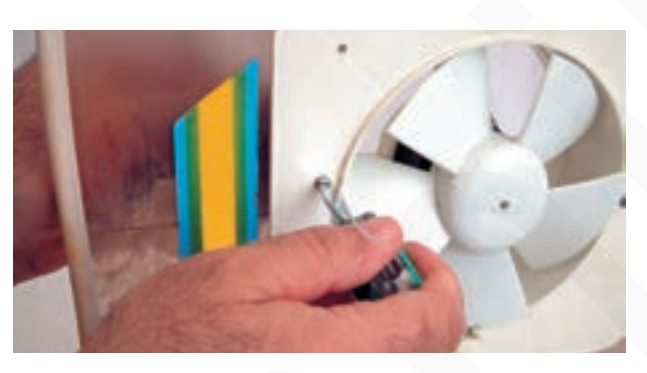

شكل ١٢۴\_٧

شكل ١٢٥\_٧

● قاب پلاستیکی نگهدارندهی هواکش را مطابق شکل ۱۲۵\_۷ بهآرامي به سمت بالا حركت دهيد تا از محل خود روي قاب حدا شو د. توجه داشته باشید که این قاب برای نصب هواکش روی شیشه یا در منظور شده است.

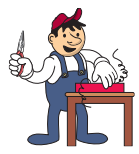

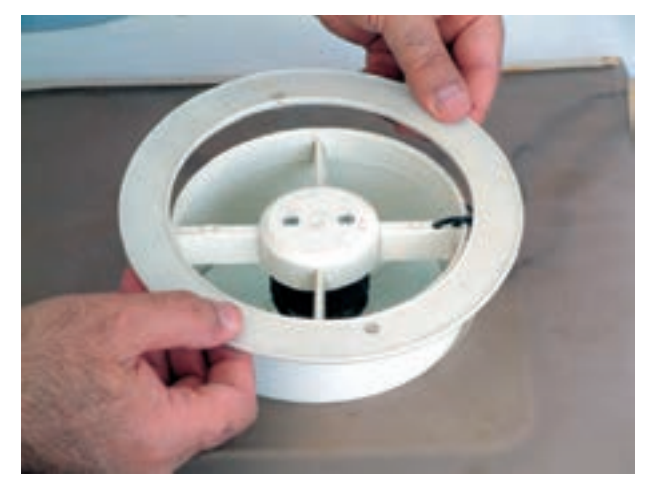

شكل ۱۲۶ـــ۷

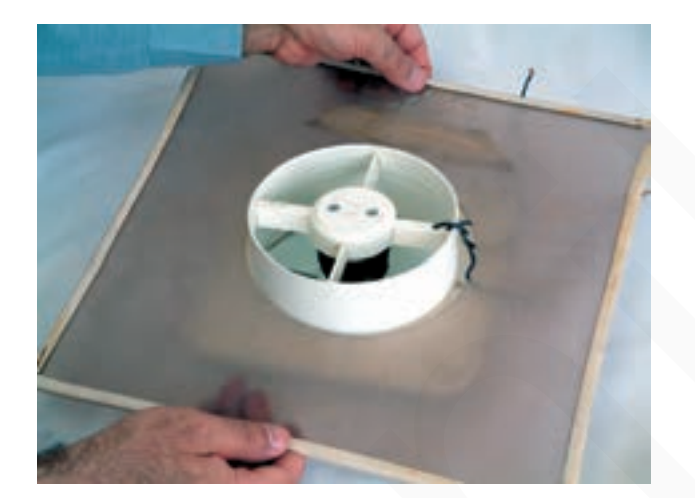

● شکل ۱۲۶\_۷ قاب پلاستیکی را نشان میدهد که از قاب بدنهي هواكش جدا شده است.

● پس از بیرون آوردن قاب پلاستیکی، قاب شیشهای را مطابق شکل ۱۲۷\_۷ بهآرامي بهطرف بالا حرکت دهيد تا از قاب پلاستیکی بدنهی هواکش جدا شود.

شکل ۱۲۷\_۷

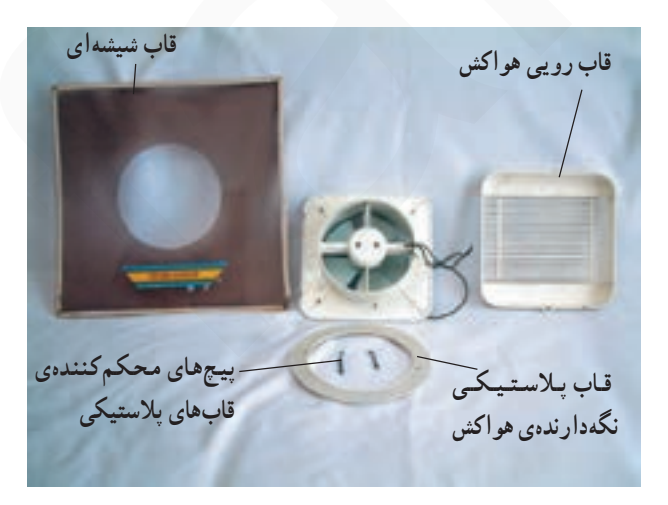

شکل ۱۲۸\_۷

● در شکل ۱۲۸\_۷ قابهای هواکش، پیچ محکم کننده و قاب شیشهای نگهدارندهی هواکش را مشاهده می کنید.

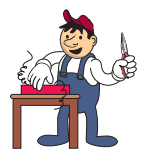

۵–۷–۷– مر احل اجر ای کار شمار هی (۲) (قسمت دوم) روش بازكردن موتور از قاب بدنهى هواكش

۰ مراحل این کار در ادامهی کار ۴\_۷\_۷ انجام میشود. توجه!

> ۰ بهوسیلهی پیچ گوشتی چهار سوی مناسب، پیچهای نگهدارندهی موتور به قاب بدنه را مطابق شکل ۱۲۹\_۷ باز کنید.

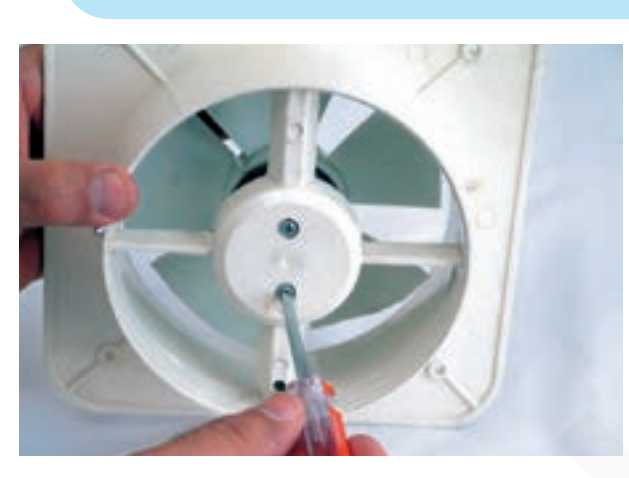

شكل ١٢٩\_٧

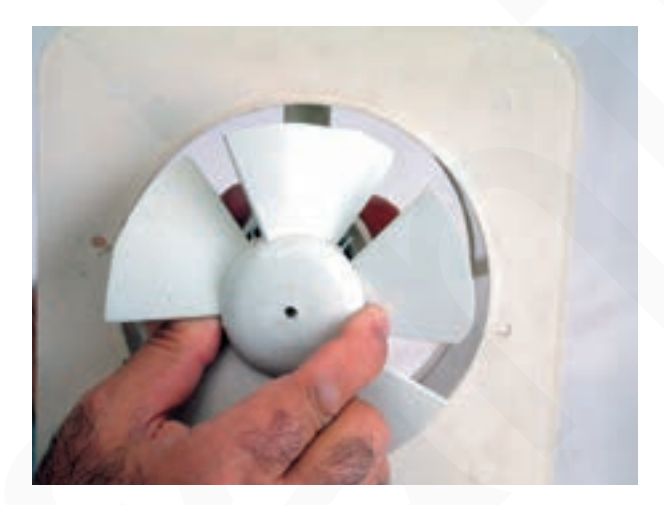

⊙ مجموعه موتور و پروانهي هواكش را مطابق شكل **۱۳**۰\_۷ از قاب بدنه ی دستگاه بیرون بیاورید.

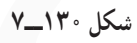

شکل ۱۳۱\_۷

⊙سیم رابط موتور هواکش را مطابق شکل ۱۳۱ــ۷ بهآرامی از قاب پلاستیکی بدنهی دستگاه بیرون بیاورید.

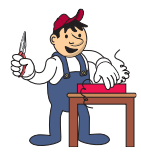

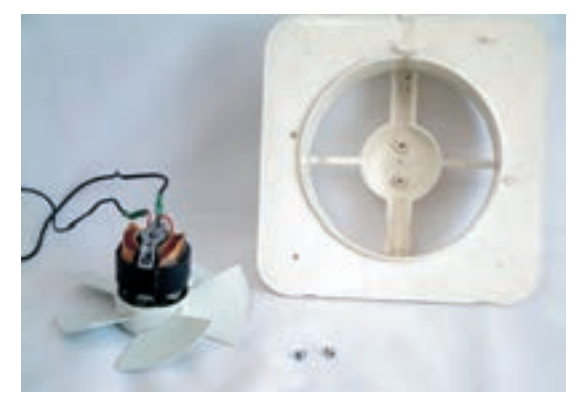

شكل ١٣٢\_٧

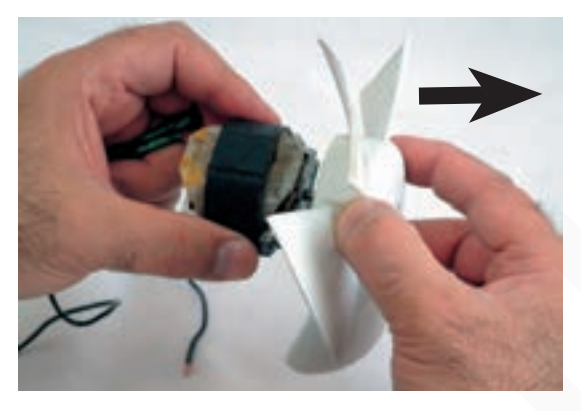

شکل ۱۳۳ـــ۷

● در شکل ۱۳۲ــ۷ موتور با پروانهی مکندهی هوا، قاب پلاستیکی بدنه و پیچهای محکم کننده ی دستگاه هواکش را مشاهده می کنید.

○ موتور را مطابق شکل ١٣٣\_٧ با یک دست محکم بگیرید و با دست دیگر پروانهی هواکش را در جهت فلش از محور موتور بيرون بكشيد.

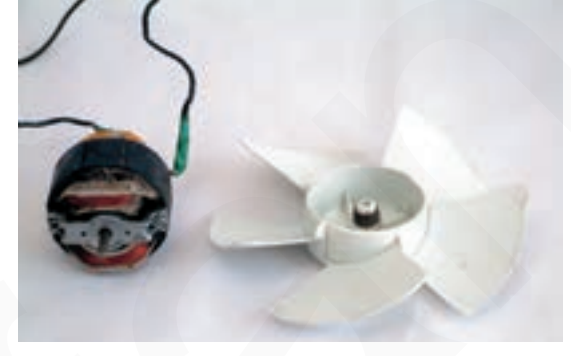

● در شکل ۱۳۴ــ۷ موتور قطب چاکدار و پروانهي مکندهي هوا را مشاهده می کنید.

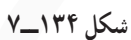

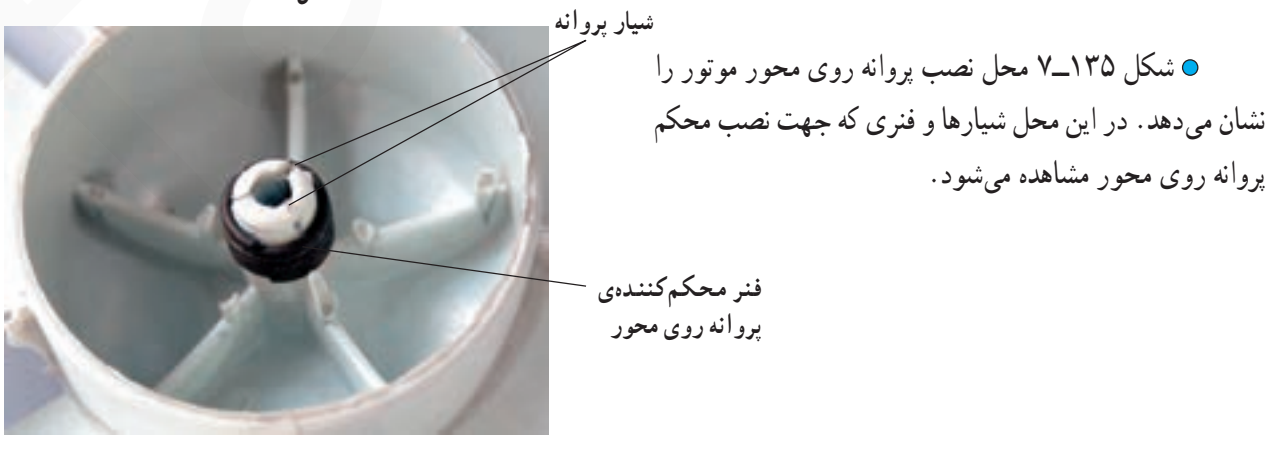

فنیکا یادگیری برای کسب و کار www.fanikaa.com

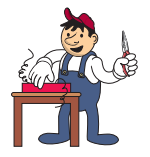

۶–۷–۷–مر احل اجر ای کار شماره ی (۲) (قسمت سوم) روش بازکردن اجزای موتور و آزمایش بالشتکهای استاتور

توجه!

> ● شکل ۱۳۶\_۷ موتور قطب چاکدار و دو قطب هواکش شکل ١٢١\_٧ را نشان می دهد.

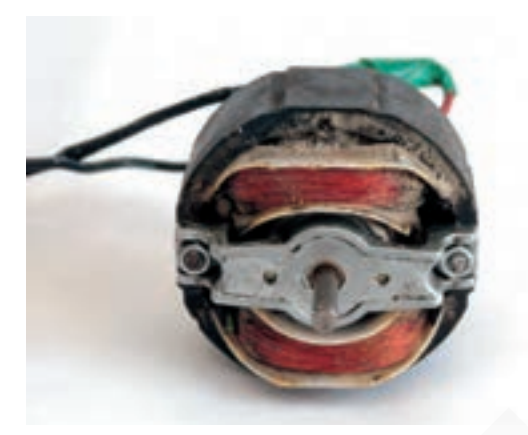

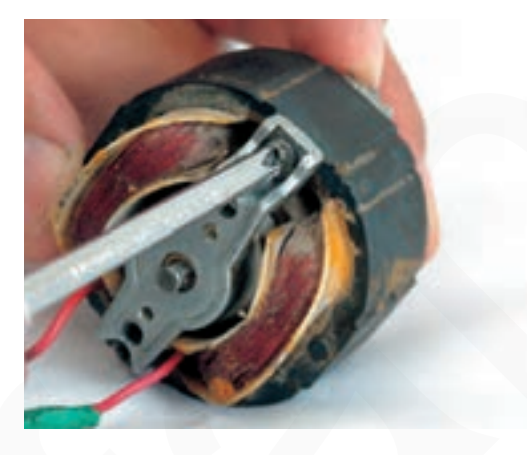

● مطابق شکل ۱۳۷ــ۷ بهوسیلهی پیچگوشتی چهارسوی مناسب پیچهای نگهدارندهی درپوشها و استاتور را باز کنید.

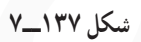

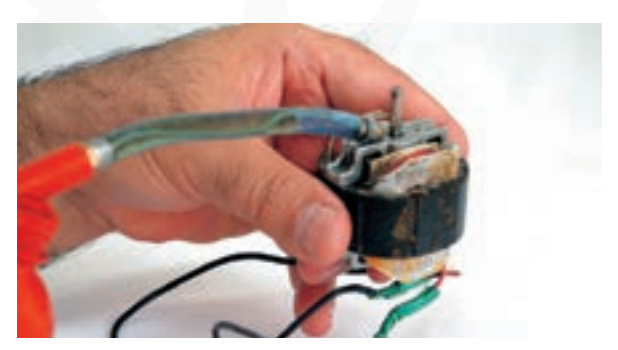

شكل ١٣٨\_٧

● محل تماس محور موتور و بوش درپوش و قسمت بيروني محور را با روغندان و روغن مناسب روغن كاري كنيد (شكل  $. (V_1Y \wedge$ 

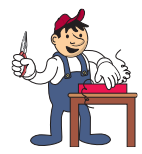

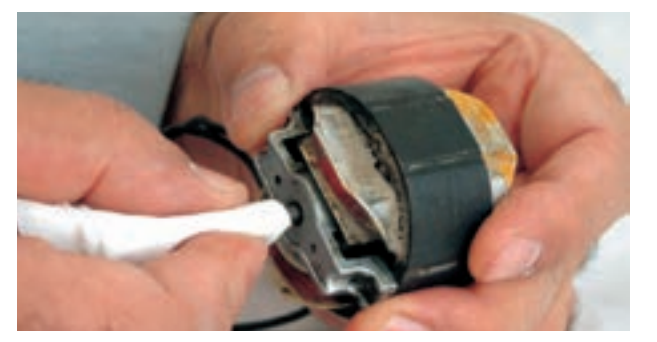

⊙ بهوسیلهي پارچهي بدون پرز، قسمت بیروني محور موتور و محل تماس محور و بوش را كاملاً تميز كنيد (شكل ١٣٩\_٧).

شکل ۱۳۹\_۷

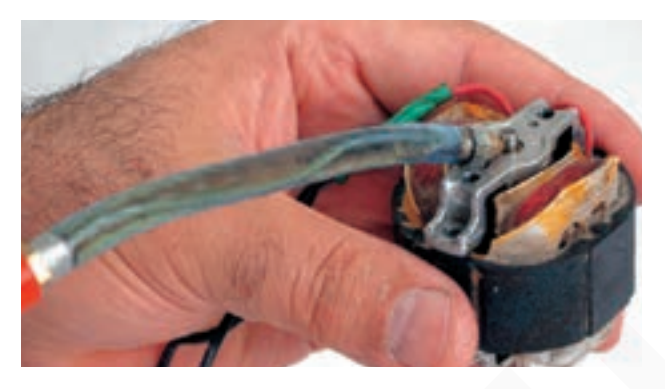

شکل ۱۴۰\_۷

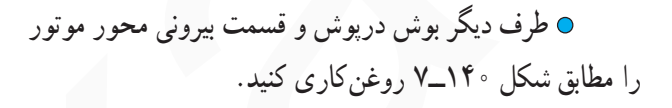

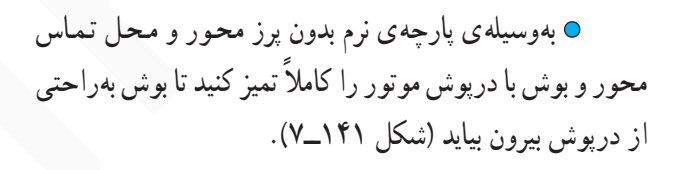

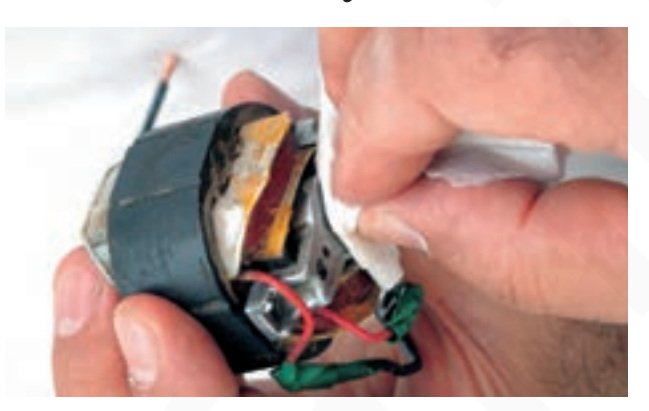

شكل ١۴١\_٧

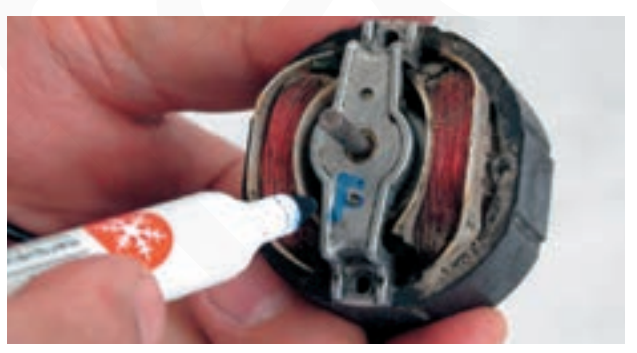

شكل ١۴٢\_٧

0 بهوسیلهی ماژیک درپوش سمت محور را با حرف F مشخص کنید تا هنگام بستن قطعات درپوش ها جابهجا نشوند.

توجه!

فنیکا بادگیری برای کسب و کار www.fanikaa.com

⊙ این نکته بسیار مهم است و حتماً باید مورد توجه قرار گیرد.

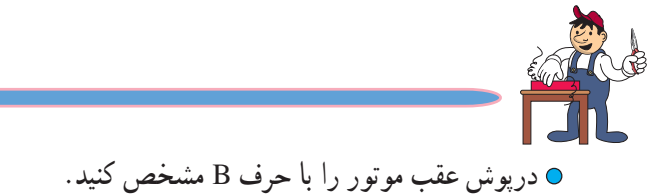

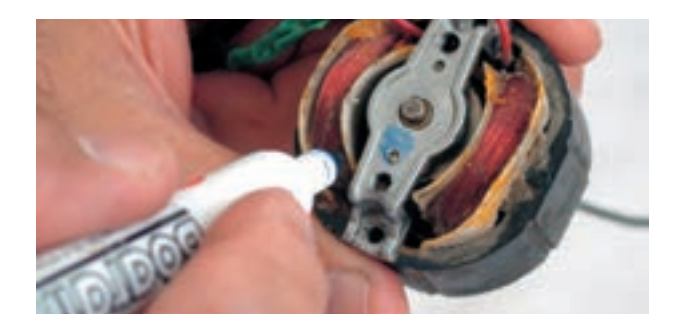

شکل ۱۴۳ـــ۷

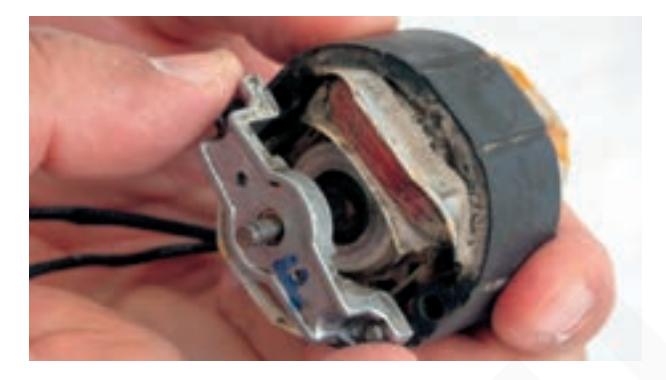

شکل ۱۴۴ـــ۷

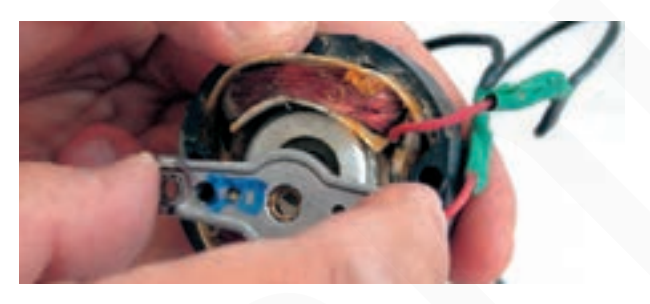

شکل ۱۴۵\_۷

آن بیرون بیاورید.

● مطابق شکل ۱۴۴\_۷ درپوش سمت محور را از محل

● درپوش سمت عقب موتور را مطابق شکل ۱۴۵\_۷ آز محور موتور بهآرامی بیرون بیاورید.

● در این مرحله باید محل قرارگرفتن سر روتور و ته روتور را در داخل استاتور علامتگذاری کنید. توجه!

> ● پس از باز کردن درپوش های موتور، مطابق شکل ۱۴۶ــ۷ روتور را بهآرامی به سمت بالا فشار دهید و دقّت کنید تا روتور هنگام بیرون آمدن از استاتور به بالشتکها و عایق آنها آسیب نرساند.

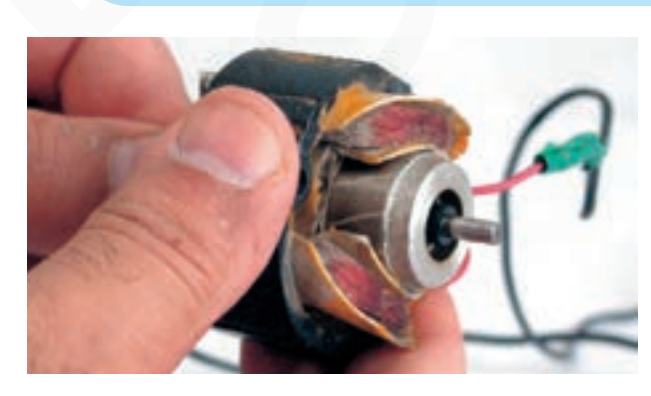

شكل ۱۴۶\_۷

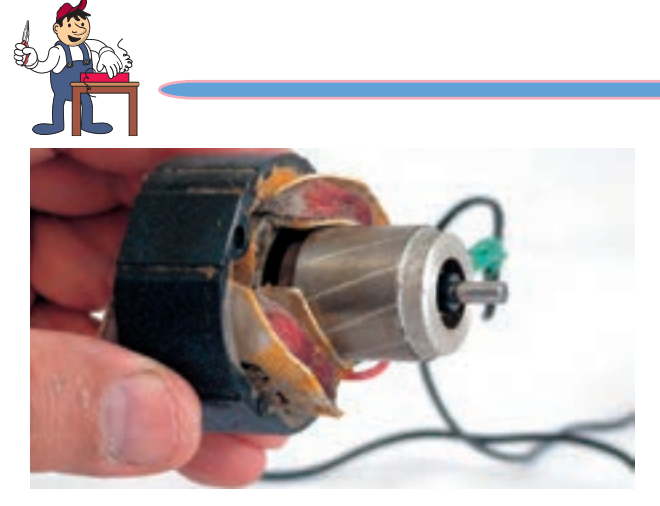

شكل ١۴٧\_٧

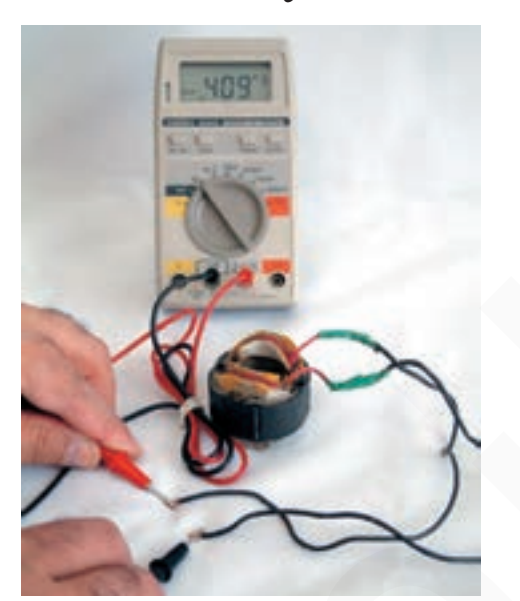

شکل ۱۴۸\_۷

● در شکل ۱۴۷ــ۷ روتور از داخل استاتور بیرون آمده

است.

• مطابق شکل ۱۴۸ــ۷ مقاومت اهمی دو سر بالشتکها را با اهمهتر اندازهگیری کنید. مقدار مقاومت اهمی بوبینهای استاتور موتور هواکش در شکل ۱۴۸\_۰. ۴۰۹ اهم اندازهگیری شده است.

⊙ مقادیر اندازهگیری شده تحت تأثیر تولرانسهای قطعات، دستگاههای اندازهگیری و شرایط محیط قرار دارد. نکتهی مهم

> ⊙ مقاومت عایقی بین سر سیم یکی از بالشتکها را با بدنه ی استاتور، مطابق شکل ۱۴۹ــ۷ با اهممتر اندازهگیری کنید. این مقاومت باید ۱۰ مگااهم یا بیش تر از ۱۰ مگااهم باشد.

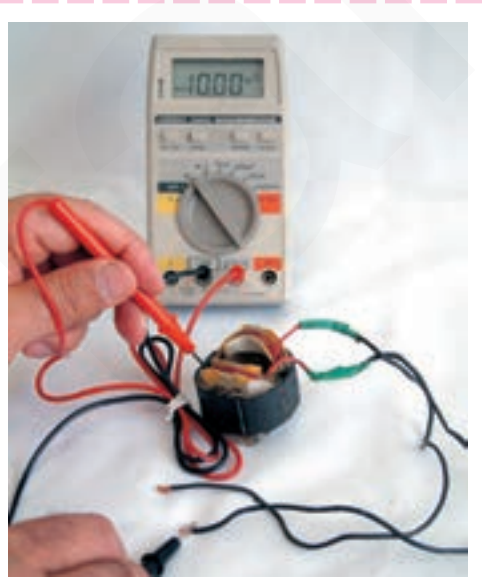

⊙ درصورتی که مقاومت عایقی بین سر سیم یکی از بالشتکها و بدنهی استاتور حدود چندین کیلواهم بود، <mark>توجه!</mark><br>توجه! بایستی نسبت به تعویض استاتور یا موتور اقدام کنید.

> ● در شکلهای ۱۵۰\_۷ و ۱۵۱\_۷ قسمتهای چاکدار دو طرف استاتور را مشاهده می کنید.

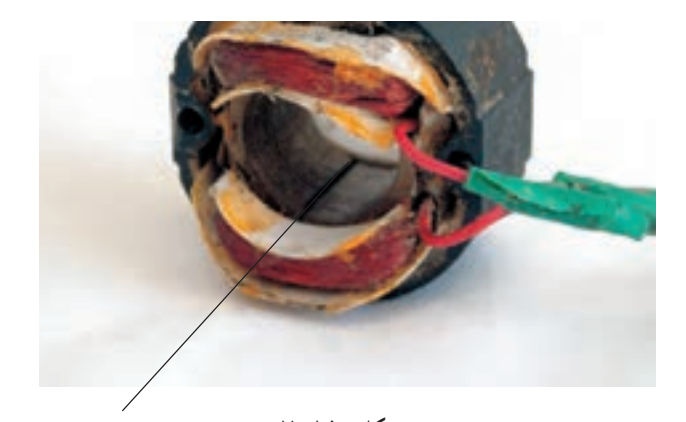

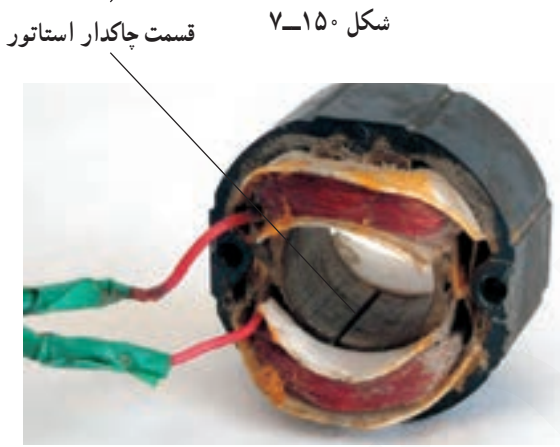

شكل ١٥١\_٧

● شكل ١٥٢\_٧ اجزا و قطعات موتور قطب جاكدار هواکش را نشان می دهد.

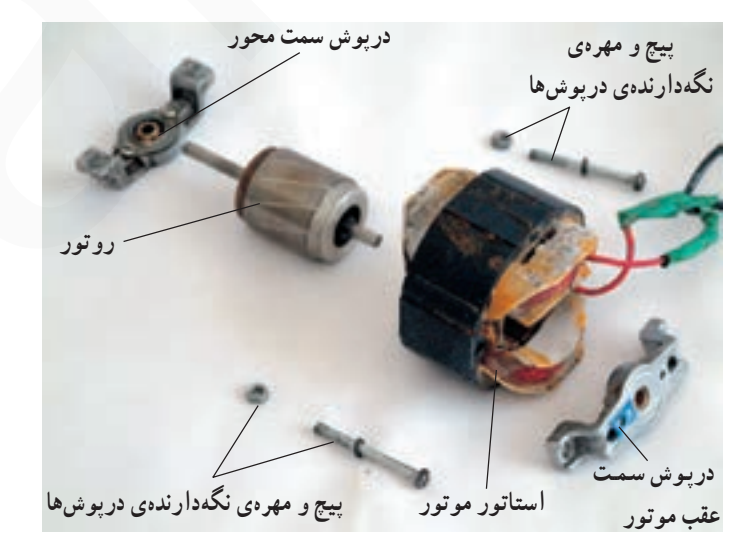

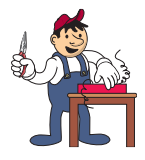

۷–۷–۷– مر احل اجر ای کار شماره ی (۲) (قسمت چهار م) روش بازکردن و تعویض بوشرها با نگهدارنده ی پیچی

توجه! مص ه مراحل این کار در ادامهی کار ۶ــ۷ـــ۷ انجام میشود.

● مطابق شکل ۱۵۳ــ۷ پیچهای بست فلزی نگهدارندهی بوش روی درپوش را با پیچگوشتی تخت مناسب باز کنید.

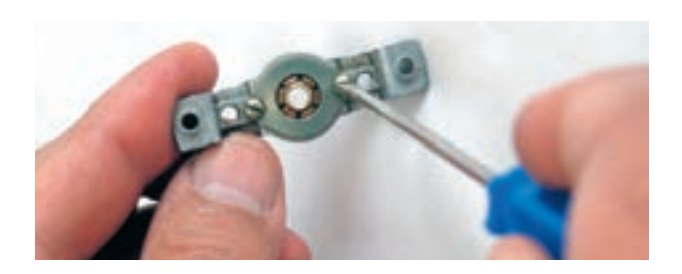

شكل ١٥٣\_٧

● پس از بازکردن دو پیچ محکم کننده و برداشتن بست فلزی، نگهدارندهی فنری روی بوش را مطابق شکل ۱۵۴\_۷ با دمباریک بردارید.

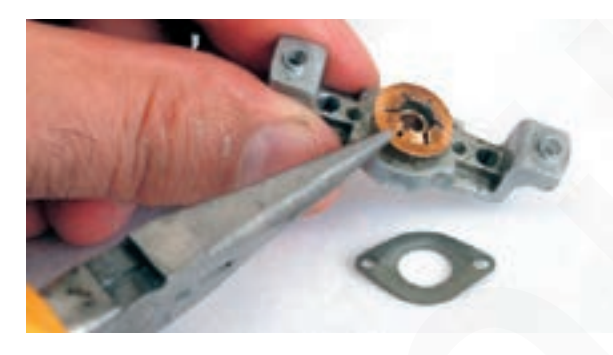

شكل ١٥۴\_٧

● مطابق شکل ۱۵۵\_۷ بوش روی درپوش را با دمباریک از محل آن بیرون بیاورید.

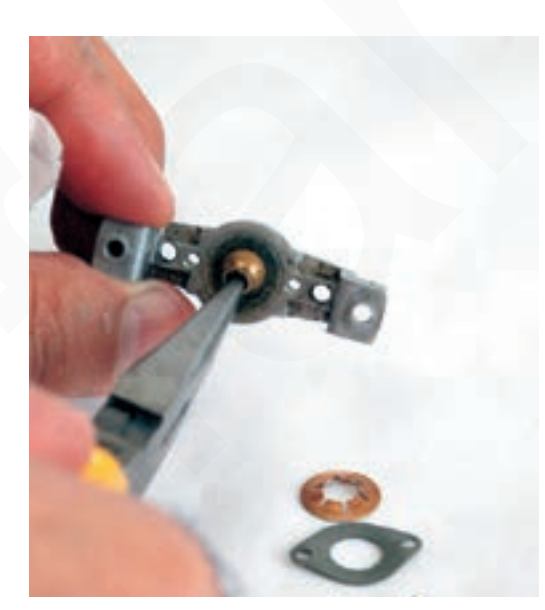

● مطابق شکل ۱۵۶ــ۷ نمد دور بوش را با دمباریک از روي درپوش برداريد.

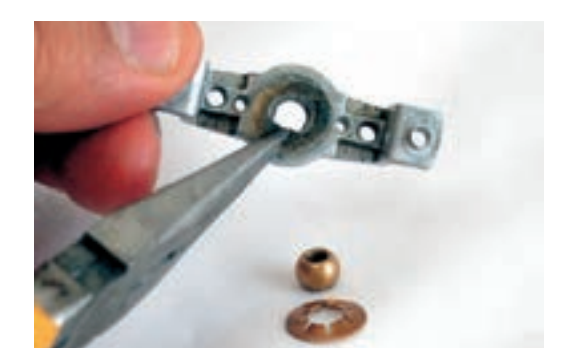

شكل ۱۵۶ـــ۷

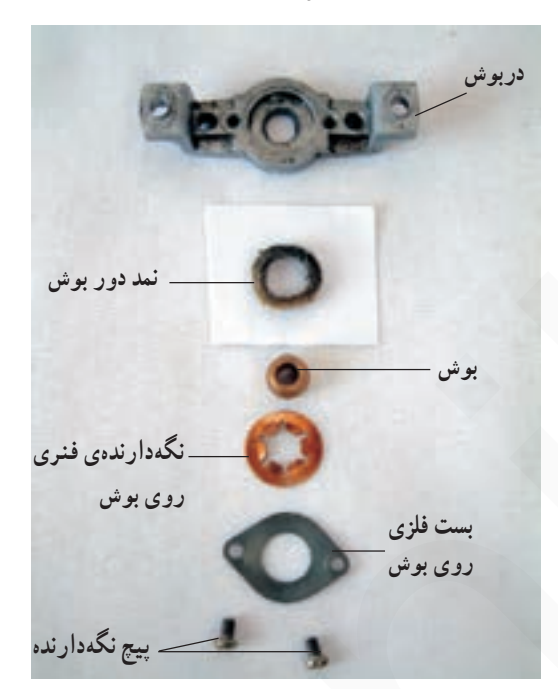

● در شکل ۱۵۷\_۷ اجزای نگهدارندهی بوش، بوش و دریوش موتور هواکش را مشاهده می کنید.

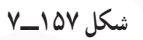

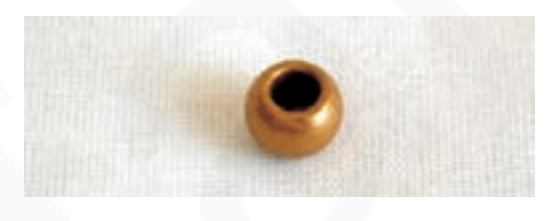

شكل ١٥٨\_٧

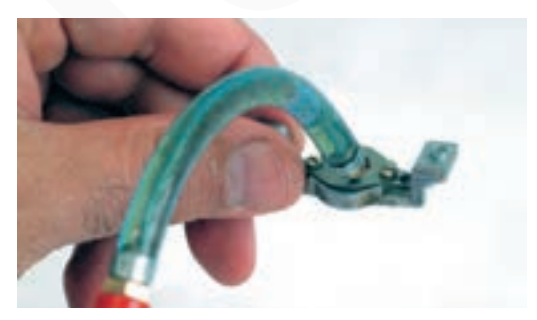

شكل ١٥٩\_٧

● در شکل ۱۵۸ـــ۷ بوش خراب هواکش را مشاهده میکنید. دراثر کار مداوم هواکش و عدم روغنکاری بوش، لقبی بوش و محور زیادشده و بایستی آن را تعویض کرد.

● يس از تعويض بوش و قبل از بستن اجزا و قطعات موتور، بوش و نمد دور بوش را با روغندان روغن كارى كنيد (شكل ١٥٩\_٧).

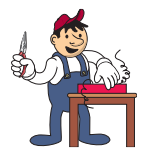

۸ ـ۷ــ۷ــ مر احل اجر ای کار شماره ی (۲) (قسمت پنجم) روش بازکردن و تعویض بوش با نگهدارندهی خاری

● در شکل ۱۶۰\_۷ دریوش، بوش و بوش نگهدار یک

نوع دیگر هواکش را نشان میدهد، که نگهدارندهی بوش آن از

نوع خارى است.

0 مراحل این کار در ادامهی کار ۷ــ۷ـــ۷ انجام میشود. توجه!

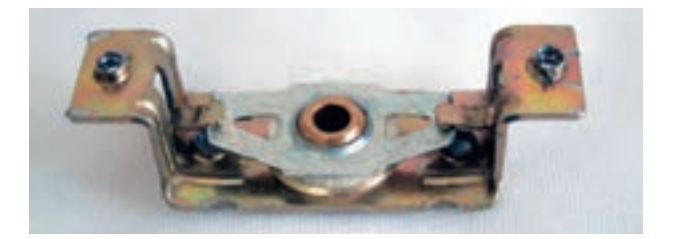

شکل ۱۶۰\_۷

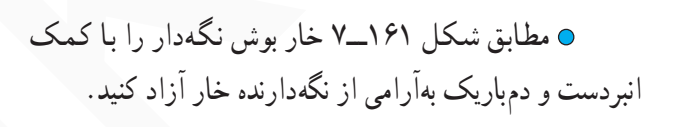

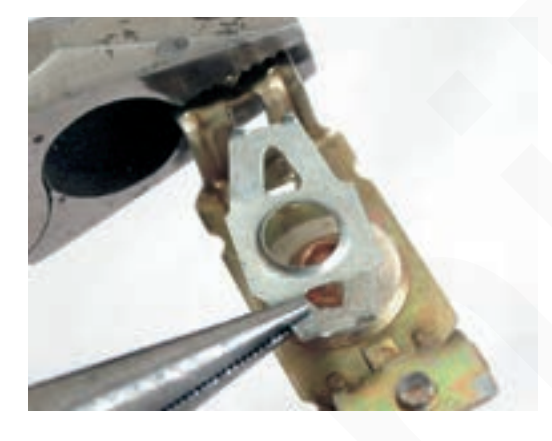

شكل ١۶١\_٧

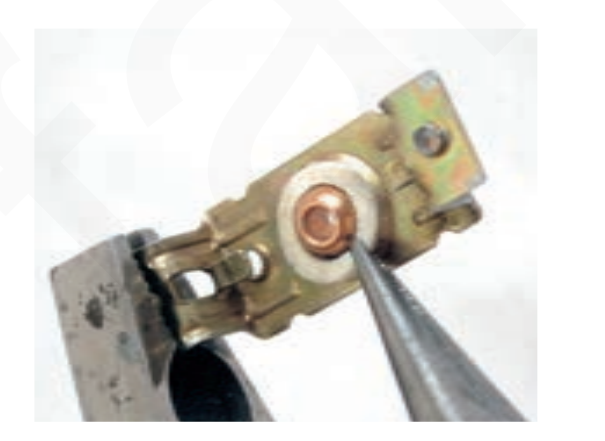

شكل ١۶٢\_٧

⊙ پس از برداشتن نگهدارندهی بوش که خار دو طرف آن آزاد شده، نمد دور بوش را با دمباریک از محل آن بردارید (شکل  $(Y_{-})$   $54$ 

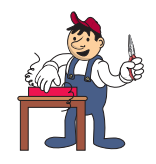

● پس از برداشتن بوش نگهدار و نمد دور بوش، بهوسیله ی دمباریک بوش خراب را از محل نصب آن بردارید (شکل  $(1)$ 

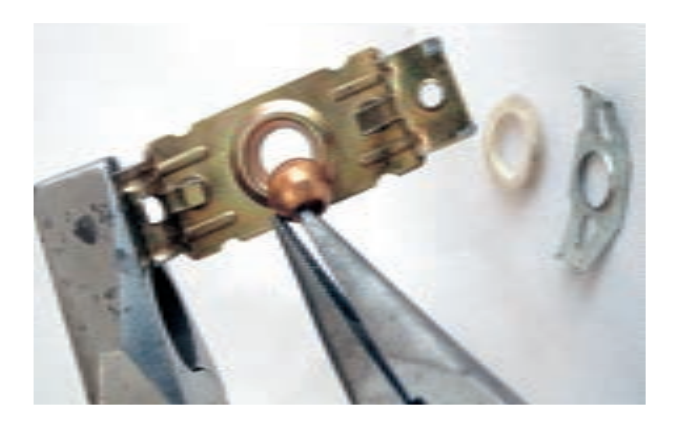

شکل ۱۶۳\_۷

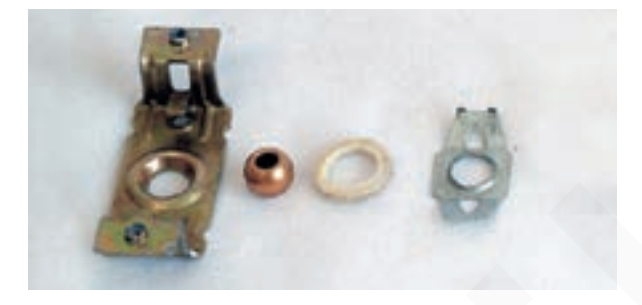

شكل ۱۶۴\_۷

● در شکل ۱۶۴ــ۷ بوش، نگهدارندهی بوش، نمد دور بوش، بوش خراب و درپوش موتور را مشاهده می کنید.

۰ پس از تعویض و نصب بوش نو، خارهای دو طرف بوش نگهدار را بهآرامی و بهوسیلهی دمباریک زیر نگهدارندهی خار قرار دهيد (شكل ۱۶۵\_۷).

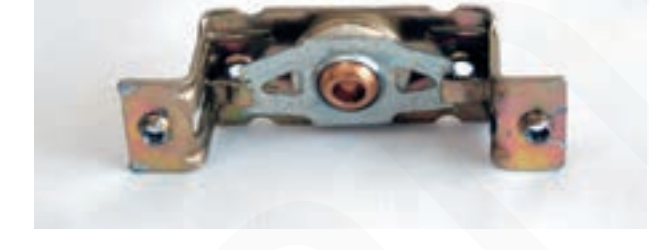

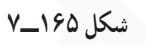

● پس از نصب بوش نو و قبل از بستن اجزا و قطعات موتور هواکش، بهوسیلهی روغندان، بوش و نمد دور بوش را روغن كاري كنيد (شكل ۱۶۶\_۷).

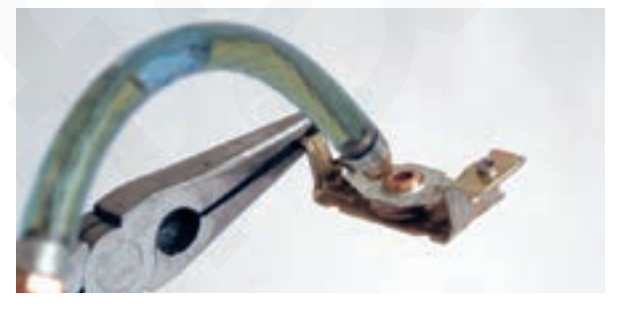

شكل ۱۶۶\_۷

● دستگاه هواکش را محدداً مونتاژ کنید.

© عملیات بستن قطعات و اجزای دستگاه برعکس حالت باز کردن آن است. دقّت کنید تا تمام قطعات و اجزا بهترتیب و بهطور صحیح در محل خود قرار گیرند.

⊙ 0 برای بستن قطعات دستگاه باید از آخرین مرحلهی بازکردن آن شروع کنید تا به ابتدای آن برسید.

⊙ ⊙ هنگام سوارکردن قطعات، از نقشهي مونتاژ مدار الکتريکي که در مراحل بازکردن دستگاه ترسيم گردهاید. استفاده کنید.<br>توجه!

۰۰۰۰ هنگام جمع کردن موتور، حتماً بوش،ای آن را با روغن مخصوص بوش موتورهای کوچک <sub>د</sub>وغن کاري کنيد.

00000 در هواکشهایی که موتور قطب چاکدار دارند، سر و ته شدن استاتور باعث می شود که جهت گردش روتور و پروانهی هواکش عوض شود. بنابراین هنگام مونتاژ موتور قطب چاکدار هواکش حتماً به این نکته مهم توجه شود.

@يس از بستن هواكش ، دوشاخهي سيم رابط آن را به يريز برق وصل كنيد و از صحت عملكرد آن مطمئن شويد.

نكات مهم

© چنانچه دستگاه بدون اشکال کار کند و شدت جریان آن هنگام کار و تغذیه با ولتاژ نامی در حد جریان نامی .<br>ان باشد و سرعت چرخش پروانه و صدای آن عادی باشد، دستگاه سالم است و می توان آن را مورد استفاده قرار داد .

۸ـــ۷ـــ جدول عيبيابي، روش هاي رفع عيب، تعمير و راهاندازی هواکش

معمولاً کارخانههای سازنده برای رفع عیب دستگاهها، جدولهایی ارائه میدهند. این جدولها راهنمای مناسبی برای

عیبیابی دستگاهها هستند. توصیه میشود، نحوهی استفاده از این جدولها را دقیقاً بیاموزید و در انجام تعمیرات مورد استفاده قرار دهید.

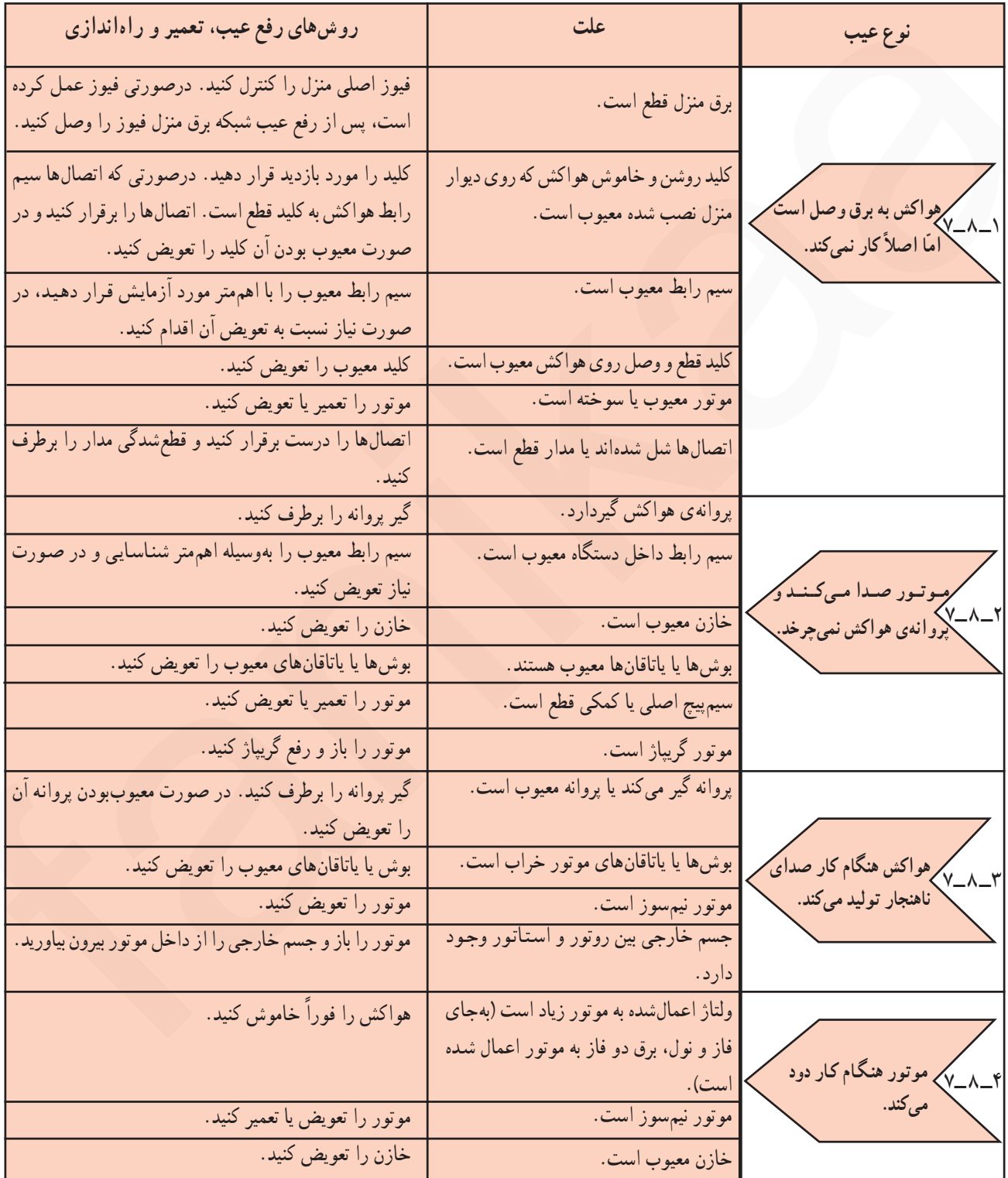

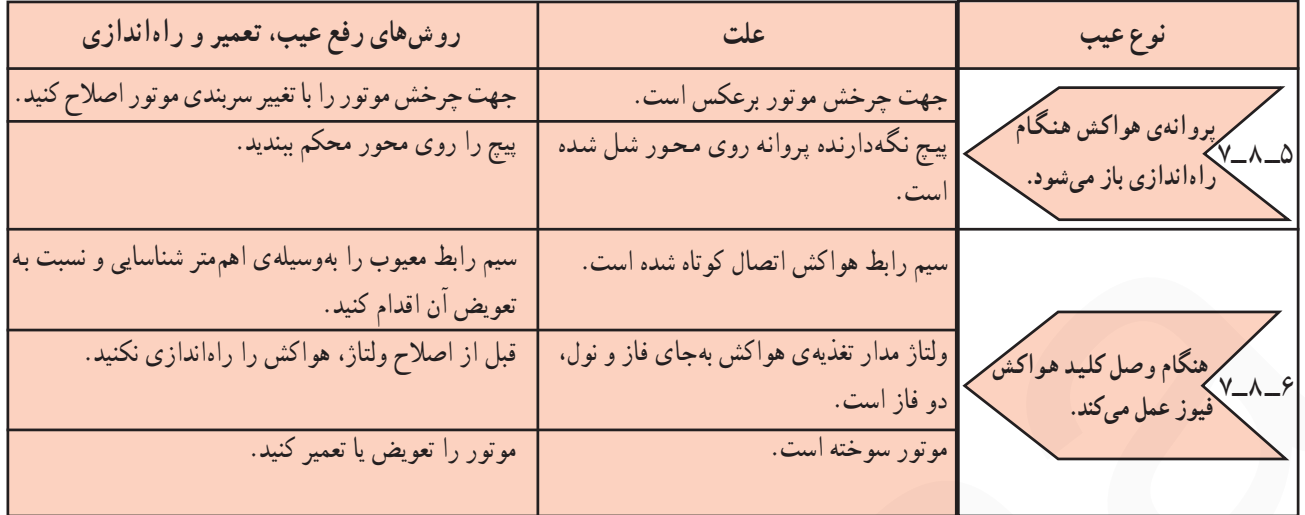